МИНИСТЕРСТВО ВЫСШЕГО И СРЕДНЕГО СПЕЦИАЛЬНОГО ОБРАЗОВАНИЯ РСФСР *9 > ■* -

Куйбышевский ордена Трудового Красного Знамени авиационный институт имени академика С.П.Королева

В.С.Ковдрусев, В.Я.Левин, А.С.Фрейдик

ТЕПЛОВОЙ РАСЧЕТ И ПРОЕКТИРОВАНИЕ КАМЕР СГОРАНИЯ ЖРД

Учебное пособие

УТВЕРЖДЕНО НА РЕДАКЦИОННО-ИЗДАТЕЛЬСКОМ СОВЕТЕ 04. 12 . 75 г.

## Куйбышев 1977

В настоящем пособии изложена методика теплового расчета и проектирования камер сгорания ЖРД.

В пособии приведены сведения по выбору основных исходных данных для проектирования камер сгорания. Учитывая, что<br>в последнее время значительное распространение получили ЖРД<br>замкнутой схемы, в пособие вводится глава, в которой рассмат-<br>риваются методы определения параметров без знания которых невозможен расчет форсунок этих двигате-<br>лей. Работа снабжена иллюстративным и справочным материалом,<br>необходимым для выпол<u>нен</u>ия курсового и дипломного проектирования камер сгорания ЖРИ.

Данное пособие может быть полезно также для специалистов, работающих в 'соответствувдей области техники.

Рецензенты: В.Д.Пак, Н.В.Орлов

 $(c)$  Куйбышевский авиационный институт,  $\pm 977$ 

### ВВЕДЕНИЕ

Детальное проектирование двигателя в целом выполняется на базе ранее проведенных проектных расчетов отдельных его систем или узлов. Камера сгорания с соплом является одним из основных узлов ЖРД, поэтому овладение методикой его проектирования относится к первоочередным задачам обучения и подготовки инженеров по специальности "Двигатели летательных аппаратов ". Эта задача и решается в настоящем пособии.

В книге на основе обобщения накопленного наукой и практикой опыта проектирования современных ЖРД в доступной для студентов форме рассматривается методика теплового расчета и проектирования камер сгорания, удовлетворяющая требованиям курсовых и дипломных проектов. Она позволяет проводить расчеты камер сгорания для двигателей, выполненных как по открытой, так и по замкнутой схемам. Термодинамические характеристики процессов сгорания и расширения, необходимые для расчета камеры и сопла, определяются с помощью справочника, изданного АН СССР [7] , Обозначения параметров, принятые в пособии, соответствуют терминологии справочника.

В практике конструкторских бюро проектный расчет камер сгорания производится на основе исходных материалов, в качестве которых используются соответствующие данные технического задания (ТЗ) на разработку двигателя.

Техническое задание на проектирование обычно составляется совместно представителями конструкторских организаций, разрабатывающих двигатель и летательный аппарат, и в нем формируются основные требования, предъявляемые к двигателю. В ТЗ задаются величины тяги и удельного импульса, время работы, вес и габариты двигателя, параметры системы наддува баков, указываются применяемые компонек-

ты топлива, дизпазоны регулирования и изменения внешних факторов. особенности работы двигателя на данном летательном аппарате и т.д.

Чтобы выполнить основные требования ТЗ, конструктор должен выбрать соответствующие схему двигателя, систему подачи и охлаждения, величины давления в камере сгорания и в выходном сечении сопла, значение коэффициента избытка окислителя, допустимый уровень потерь в камере сгорания, сопле и т.д. Затем проводится серия-проектных расчетов, в результате которых определяются энергетические и геометрические характеристики камеры сгорания и сопла, а также основные размеры смесительных элементов камеры. Расчеты производится для реальных условий работы этих узлов, т.е. с учетом потерь.

Результаты проектных расчетов используются в качестве исходных материалов для цетального проектирования двигателя в целом, а также отдельных его узлов и систем. Детальное проектирование (например, системы подачи или охлаждения) может потребовать корректировки данных проектного расчета. В этом случае вносятся изменения в значения параметров, принятых предварительно, и расчет уточняет-CH.

### **ПРИНЯТЫЕ ОБОЗНАЧЕНИЯ**

- $A$  геометрическая характеристика форсунки
- $2 d$  диаметр
- $F$  площадь
- $/$  площадь, отнесенная к секундному расходу топлива
- $G$  секундный расход
- $H$  шаг между форсунками
- $\mathcal{I}_{\epsilon}$  удельный импульс
- к коэффициент соотношения компонентов
- $\lambda$   $\ell$  длина
- $M$  число Маха
- $\mathcal{N}$  мощность
- $n$  показатель изоэнтропы расширения, число форсунок
- $\rho$  тяга
- $\rho$  давление
- $R$  газовая постоянная
- 
- z радиус

- $\mathcal{C}$  время  $-$
- ния давления
- 

 $\rho$  - плотность

 $\mathcal{T}$  - степень расширения газа в турбине

циент расхода

- 
- 
- ) коэффициент скорости  $\mu$  - молекулярный вес, коэффи-

- коэффициент восстановле-

- действия
- в сопле  $\eta$  - коэффициент полезного
- в удельный импульс давления, угол / - удельный вес  $\xi$  - степень расширения газа

лителя, угол

- √ коэффициент избытка окис-
- $W -$  скорость
- $7$  температура

 $2 - 7928$ 

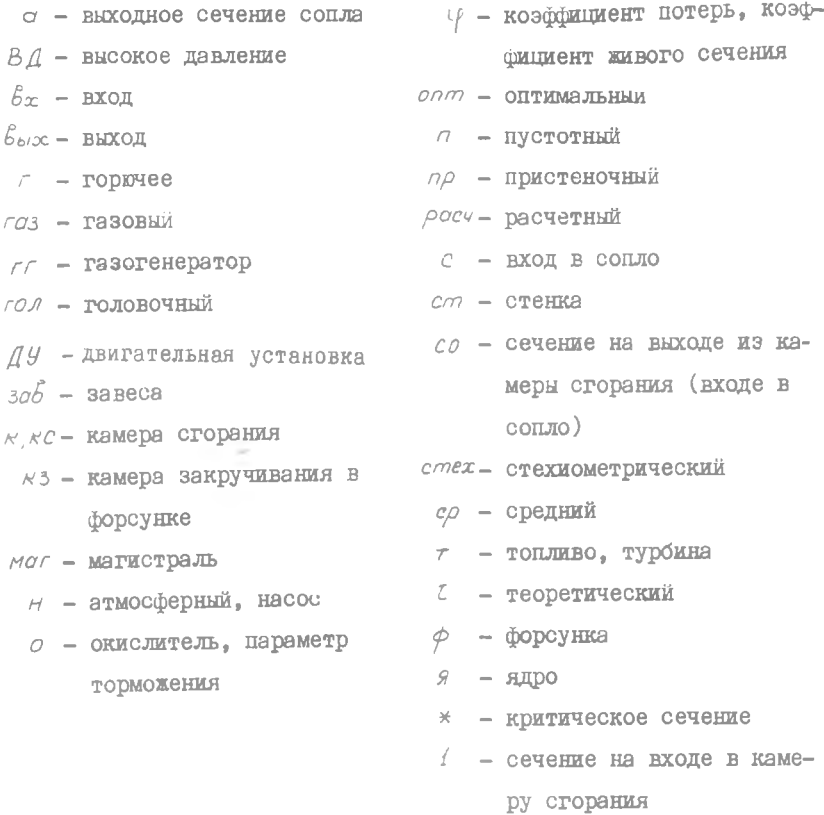

Часть I. ТЕПЛОВОЙ РАСЧЕТ

Глава 1. ВЫБОР СИСТЕМЫ ПОДАЧИ. СХЕМЫ ДВИТАТЕЛЯ И ОСНОВНЫХ ПАРАМЕТРОВ

#### § I.I. Выбор системы подачи и схемы двигателя

В жидкостных ракетных двигателях применяются два вида систем топливоподачи - вытеснительная и насосная, причем каждая из этих систем может иметь самое различное конструктивное выполнение. Вопрос о выборе системы топливоподачи рассматривается в курсе лекций по теории двигателей и в учебниках [2], [3]. При выполнении проектных расчетов следует учитывать, что система подачи выбирается из условия получения минимального веса двигательной установки (ДУ) при заданном суммарном импульсе тяги.

Вытеснительную систему подачи нецелесообразно использовать при значительной тяге или большом времени работы двигателя. Ориентировочно область применения того или иного вида системы подачи может быть оценена по рис. 1.1 [2]. Следует также учитывать, что от ве-

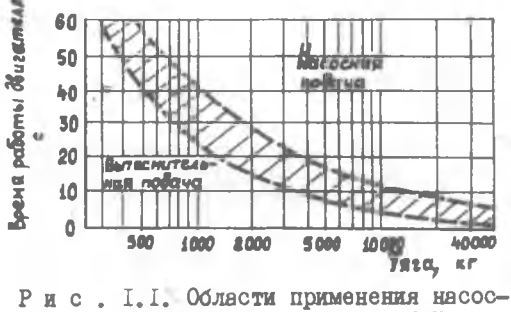

ных и вытеснительных систем подач

личины давления в камере сгорания в значительной степени зависит вес вытеснительной системы, поэтому при  $\rho_{co}$  более 25-30 кг/см<sup>2</sup>  $(2.45-2.94$  мж/м<sup>2</sup>) [1] применять ее нецелесообразно.

Окончательное решение по выбору вида системы подачи принимается после детальной конструктивной, прочностной и весовой проработки основных элементов системы топливоподачи и всей ДУ.

Насосная система подачи находит более широкое применение в современных ЖРД, что обусловлено необходимостью получения сравнительно значительных величин тяги при больших временах работы.

ЖРД с насосной системой подачи выполняются по двум принципиально ртличающимся схемам - открытой и замкнутой.

Деление на открытые и замкнутые схемы связано с методом использования генераторного газа, отработавшего на турбине ТНА.

В двигателях открытой схемы он или выбрасывается непосредственно в атмосферу, или направляется в утилизационные сопла, расширяясь в которых создает некоторую тягу. Подобная схема изображеча на рис. I.2. иногда (например, в американских ЖРД F -I и  $\mathcal{I}$  - 2) газ, отработавший на турбине ТНА, подается в сопло основной камеры в том сечении, где давление газового потока ниже давления газа за турбиной ТНА.

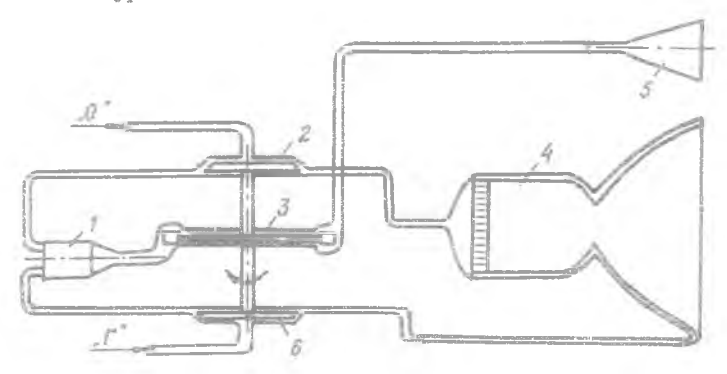

Р и с. I.2. APД открытой схемы с насосной системой подачи:<br>I - газогенератор; 2- насос окислителя; 3 - турбина;<br>4 - камера сгорания; 5 - утилизационное сопло; 6 - насос roppyero

В двигателях замкнутых схем генераторный газ после турбины подается в камеру сгорания, где и дожигается. Поэтому замкнутую схому часто называют схемой с дожиганием генераторного газа.

**START** 

Рассмотрим принципиальные особенности ЖРД открытой и замкнутой схемы.

Как известно, удельный импульс двигательной установки определяется по формуле

$$
\mathcal{J}_{SAY} = \frac{\rho_{ay}}{\sigma_r} \tag{I-I}
$$

Здесь  $P_{av}$  - тяга, создаваемая всеми агрегатами ДУ; - секундный расход топлива ДУ.  $\mathcal{C}_{-}$ 

Лля двигателей с насосной системой подачи, работающих по открытой схеме, формула (I.I) может быть представлена в следующем виде:

$$
\mathcal{J}_{SAy} = \frac{\rho_{\kappa c} + \rho_{yo}}{\sigma_{\tau \kappa c} + \sigma_{\tau \kappa A}} \tag{1.2}
$$

где

 $P_{\kappa c}$  - тяга, создаваемая камерами сгорания:

- $\rho_{gc}$  тяга утилизационных сопел, в которые направляется газ, отработавший в турбине ТНА:
- $C_{T \times C}$  секундный расход топлива, поступающий в камеры сгорания;
- $C_{r,rad}$  секундный расход топлива, затрачиваемый на привод THA.

Величина тяги, развиваемой утилизационными соплами, обычно мала, она не превышает 0,5-1,5% от тяги камер сгорания [2].

Кроме того, эффективность использования топлива, затраченного на привод насосов THA, с точки зрения получения тяги, невелика. Это объясняется двумя причинами: малой степенью расширения газа в утилизационных соплах и наличием в генераторном газе значительного запаса неиспользованной химической энергии.

Так как температура газа на входе в турбину ТНА двигателей открытой схемы обычно лежит в пределах 750-1200 К, то с целью ее получения в топливе, подаваемом в газогенератор, создают существенный избыток горючего или окислителя (рис. I.3). Выброс в атмосферу газа. В котором осталась неиспользованной значительная часть химической энергии компонентов топлива, приводит к потере удельного импульса.

Увеличение давления  $\rho_{co}$  приводит, с одной стороны, к росту степени расширения сопла (при  $\rho_a = const$ ), и, следовательно, к выигрышу в удельном импульсе камеры сгорания, а с другой - к дополнительным потерям в  $\mathcal{I}_{SAY}$ , вызываемым увеличением потребной

мощности насосов и связанным с этим возрастанием расхода топлива на привод ТНА.

До  $\rho_{ca}$  = 80 - 100 кг/см<sup>2</sup>(7,85-9,81 мн/м<sup>2</sup>) величина прироста удельного импульса за счет увеличения давления в камере сгорания превосходит его потери из-за отбора топлива на привод системы подачи. Но при  $\rho_{co} > 100 \text{ kr/cm}^2(9,81 \text{ ml/m}^2)$  увеличение степени расширения сопла не компенсирует потери в *Jsau* » связанные с увеличением мощности насосов (рис. 1.4), поэтому создание жРД открытой схемы с давлением в камере сгорания более  $100 \text{ kT/cM}^2$  (9,81 мн/м<sup>2</sup>) нецелесообразно.

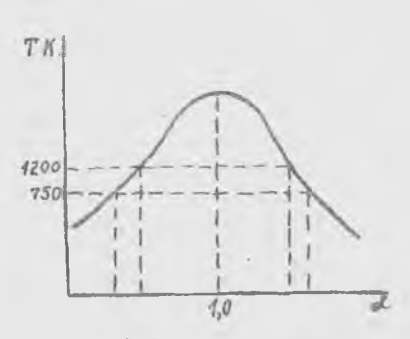

Р и с.1.3.Зависимости температуры продуктов сгорания от коэффициента избытка окислителя

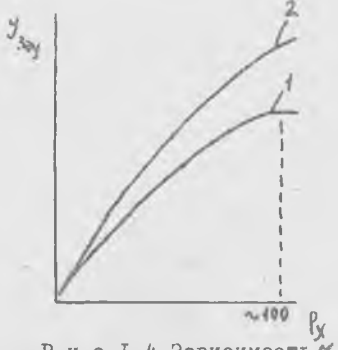

Р и с.І.4.Зависимость Услу от давления в камере сгора-ния для ЖРД открытой и замкнутой схем: 1 - открытая схема; 2 - замкнутая схема

Em<sub>s</sub>

Отсутствует этот недостаток в двигателях, выполненных по замкнутой схеме, у которых генераторный газ после расширения в турбине подается в камеру сгорания и дожигается в. ней.

Наибольшее распространение получили ЖРД замкнутой схемы, работающие по принципу "газ-жидкость". В них один из компонентов топлива подается в камеру сгорания в жидкой фазе, а другой - в газо- $22,6-24,5$ мн/м<sup>2</sup> расход газа, получающегося за счет газификации одного из компонентов топлива, может оказаться недостаточным для получения потребной мощности ТНА. В этом случае могут быть газифицированы оба компонента топлива в двух газогенераторах (одном окислительвой. При очень высоком давлении  $\rho_{c0}$  > 230-250 кг/см<sup>2</sup>

ном» другом восстановительном). Двигатель в таком случае выполняется с двумя независимыми ТНА, а в камеру сгорания оба компонента подаются в газовой фазе (принцип "газ - газ").

На рис. 1.5 и 1.6 приведены две принципиальные схемы ЖРД с дожиганием генераторного газа, работающие по принципу "газ - жидкость".

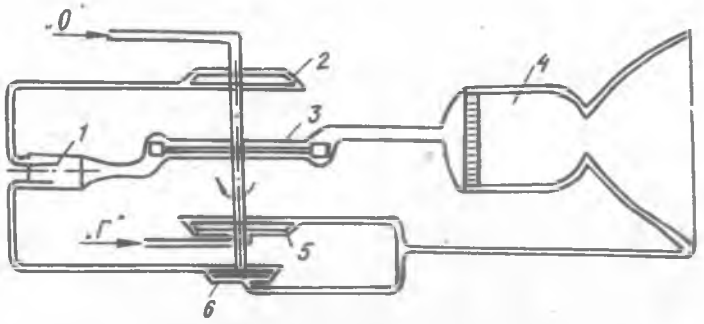

Р и с. 1.5. ЖРД замкнутой схемы с окислительным газогенератором и одновальным ТНА: I - газогенератор; 2 - насос окислителя; 3 - турбина;<br>4 - камера сгорания; 5 - основной насос горючего; 6 - насос высокого давления горючего

В схеме, приведенной на рис. 1.5, газифицируется окислитель, который затем в виде газе подается в камеру сгорания. Газогенератор двигателя в этом случае работает на режиме  $\alpha \gg 1$ , т.е. в схеме применен окислительный, газогенератор.

На рис. 1.6 приведена упрощенная схема американского двигателя *SSМЕ*, предназначенного для использования на орбитальной ступени многоразовой транспортной космической системы. Этот ЖРД имеет раздельные ТНА для подачи горючего и окислителя и два восстановительных газогенератора, В двигателе используется жидкий водород и кислород. В газогенераторах газифицируется основная масса горючего. Некоторая часть водорода (~ 20%) отбирается **послениесо**са **для** использования в системе наружного и внутреннего охлаждения камеры сгорания.

Следует отметить одну важную особенность ЖРД замкнутой схемы. Как известно, в двигателях открытых схем КПД насосов и турбины оказывают влияние на величину удельного импульса, так как от уровня КПД зависит величина **расхода** топлива на привод насосов ТНА. В ЖРД замкнутой схемы КПД узлов ТПА практически не влияют на удель-

ный импульс двигателя, но оказывают очень сильное влияние на уровень параметров системы подачи. Как известно, мощность турбины ТНА зависит от расхода и свойства рабочего тела, а также от КПД, температуры генераторного газа и степени расширения его в турбине. Величиной расхода и свойствами генераторного газа практически невозможно варьировать,так как схема рассчитывается на полную или почти полную газификацию одного из компонентов топлива (принцип  $"$ газ - жидкость").

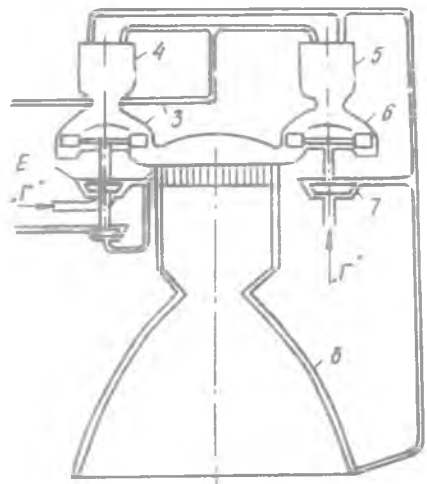

 $4 -$ 

Рис. 1.6. ЖРД замкнутой схемы с двумя восстановительными газогенераторами и раздельными ТНА для подачи горючего и окислителя: I - насос высокого давления окислителя; 2 - основной на-сос окислителя; 3 - турбина ТНА "О"; 4 - газогенератор<br>ТНА "О"; 5 - газогенератор<br><sub>---</sub> Ги́А "Г"; 6 - турбина ТНА  $" \Gamma"$ ; 7 - насос горючего; 8 камера сгорания

Уровень температуры генераторного газа ограничивается прочностными характеристиками лопаток турбины, головки камеры сгорания и магистрали, подводящей газ к камере сгорания. При этом учитывается возможная неравномерность температурного поля. Если принята схема, в которой газифицируется окислитель, то повышенный уровень температуры генераторного газа является нежелательным также из-за резкой интенсификации процессов окисления и возможности возгорания металлов в среде высокотемпературного окислительного газа.

В случае низких КПД насосов увеличивается их потребная мощность. Поэтому невысокий уровень КПД насосов и турбины может компенсироваться только увеличением степени расширения в турбине.При заданном давлении в камере сгорания это означает увеличение давления в газогенераторе и за насосами окислителя и горючего.Последнее нежелательно, так как ЖРД замкнутой схемы и так имеют высокое давление в камере сгорания, а наличие газовых турбин, включенных в магистрали подачи топливных компонентов в камеру, приводит к необходимости дополнительного повышения давления за насосами. Эти давления достигают 300-400 кг/ен<sup>2</sup>(29,4-39,2 мн/м<sup>2</sup>), а в некоторых случаях и больших величин. Поэтому всегда следует стремиться к обеспечению высоких КПД насосов и турбин ЖРД замкнутой схемы.

Очень часто в ТНА двигателей замкнутых схем используются дополнительные насосы высокого давления (ВД) на линии подачи в газогенератор того компонента, который содержится в меньшем количестве в генераторном топливе. Большая же часть этого компонента подается основным насосом непосредственно в камеру сгорания в жидкой дазе. Давление за основным насосом может превышать давление в камере сгорания лишь на величину гидравлических сопротивлений магистрали и перепада давления на форсунках. Насос ВД повышает давление только той массы компонента, которая подается в газогенератор.

Использование схемы с насосом ВД позволяет иметь более низкую мощность турбины и, в конечном итоге, пониженные давления за основными насосами.

В заключение следует отметить, что ЖРД с дожиганием генераторного газа могут выполняться по самым различным схемам *[1 ,2 ,3 ].*

Приведенные анализ и рекомендации позволяют студенту более обоснованно выбрать схему двигателя и систему подачи компонентов в камеру сгорания с целью обеспечения оптимальной реализации требований ТЗ.

# **SI.2. Выбор величин давления в камере сгорания** и в выходном сечении сопла

Важнейшей характеристикой ЖРД является удельный импульс.величина удельного импульса непосредственно зависит от степени расширения газа в сопле  $\mathcal{E} = \frac{\rho_{\mathcal{C}}a}{\rho}$  (рис.1.7). Следовательно, достаточно высокий уровень удельного импульса достигается либо за счет создания повышенного давления в камере сгорания, либо за счет снижения давления в выходном сечении сопла. Однако как будет показано далее имеются определенные ограничения в выборе величины *ра* , поэтому желательным является обеспечение достаточно высокого уровня давления в камере сгорания. Кроме того, повышение давления в каме

ре сгорания двигателя приводит к уменьшению габаритов и веса камеры и сопла.

В то же время, как отмечалось в предыдущем разделе, для каждого типа системы подачи ЖРД существует предельное давление в камере сгорания, при превышении которого данная конкретная схема ЖРД становится неоптимальной.

Для двигателей с вытеснительной системой подачи давление в камере не следует выбирать более 25-30 кг/см<sup>2</sup> (2,45-2,94 мн/м<sup>2</sup>).

Для двигателей с насосной системой подачи предельными являют→ ся следующие давления:

для открытой схемы  $\rho_{c0}$  = 90 - 100 кг/см<sup>2</sup> (8,83-9,8 мн/м<sup>2</sup>); для замкнутой схемы, выполненной по принципу "газ-жидкость", = 220-230  $\text{kr}/\text{cm}^2$  (21,6-22,6  $\text{MR}/\text{M}^2$ ).  $\rho_{c}$ 

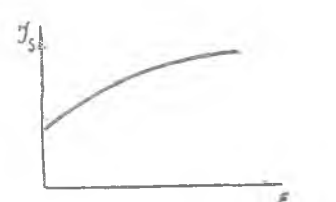

Для ЖРД замкнутой схемы с газификацией обоих компонентов ("газ-газ") могут быть допущены существенно большие давления в камере сгорания.

Поскольку удельный импульс зависит не только от величины  $\rho_{c\rho}$  $\overline{9}$ но и от давления в выходном сечении сопла, то желательно  $\rho_{\alpha}$  выбирать P и с.I.7. Зависимость удель- возможно меньшим. Известно, что наибольшую тягу обеспечивает. так называемое, расчетное сопло, у которо-

ного импульса от степени расширения в сопле

го давление на срезе равно атмосферному. Поэтому давление в выходном сечении сопла должно быть близким к среднетраекторному значению атмосферного давления. При этом должно учитываться фактическое время работы двигателя в каждом диапазоне высот.

Оптимальное значение  $\rho_{\alpha}$ для двигателей любой ступени ракеты можно подсчитать по формуле [I]:

$$
\rho_{a \text{ on } m} = \frac{\int_{0}^{a} \rho_{H} d\tau}{\tau_{a \times m}}, \qquad (1.3)
$$

где

 $\mathcal{I}_{\text{CHM}}$ - время полета на активном участке траектории (время полета с работающими двигателями).

Таким образом, для точного определения оптимального значения необходимы данные траекторных расчетов полета ракеты.  $p_{n}$ 

Для двигателей верхних ступеней, где среднетраекторное значение  $\rho_N$  очень мало, приходится, с целью уменьшения габаритов и

веса сопла, идти на некоторое увеличение  $\rho_{\alpha}$  по сравнению со среднетраекторным давлением  $\rho_{\mathcal{A}}$ .

Для двигателей, предназначенных для установки на первую ступень ракеты, выбранное значение  $\rho_{\alpha}$  не должно быть меньше величины, при которой начинается отрыв потока от стенок сопла при работе на малых высотах. Эта величина может быть оценена по рекомендациям приведенным в учебниках [1], 2], 3].

Для ориентировочных расчетов может быть рекомендован следуюций уровень давления  $\rho_a$ :

для двигателей первых ступеней ракет - 0,4 + 0,8 кг/см<sup>2</sup>  $(39.2 - 78.5 \text{ km/m}^2)$ : для двигателей вторых ступеней ракет - 0,1 - 0,2 кг/см<sup>2</sup>  $(9,8 - 19,6 \text{ KH/m}^2);$ для двигателей третьих ступеней и космических аппаратов - $0,05 + 0,$ I  $\text{kr}/\text{cm}^2$  (4,9 - 9,8  $\text{KH}/\text{m}^2$ ).

### § I.3. Выбор коэффициента избытка окислителя

Коэффициент избытка окислителя ос или непосредственно связанное с ним соотношение компонентов  $\kappa$  выбирается таким образом, чтобы обеспечивалась максимальная эффективность летательного аппарата. Известно, что она может характеризоваться конечной идеальной скоростью полета, рассчитанной по уравнению К.Э.Циолковского:

$$
V_{ud} = J_{Sco} \ln \mu_k,
$$

 $(4.1)$ 

где  $\mathcal{I}_{scp}$  - среднее значение удельного импульса на активном участке полета ракеты;

 $\mathcal{M}_k = \frac{\mathcal{C}_N}{\mathcal{C}_K}$  - массовое число ракеты, равное отношение ее началь-

В  $\lceil 1 \rceil$  показано, что величина  $V_{\alpha\beta}$  пропорциональна произведению  $\mathcal{J}_c$   $\rho_r^c$ . Показатель является функцией конструктивных характеристик конкретного летательного аппарата, величина его может быть найдена по зависимостям, приведенным в [I].

Таким образом, при выборе оптимального соотношения компонентов нужно учитывать не только уровень удельного импульса, но и среднюю плотность топлива. Но на эти параметры определенное влияние оказывает принятая схема охлаждения камеры сгорания

В современных ЖРД помимо наружного охлаждения камеры широко применяется внутреннее охлаждение, реализуемое за счет созлания пристеночного слоя с пониженной температурой или за счет организации пленочных завес.

Рассмотрим порядок выбора коэффициента избытка окислителя для каждого из указанных видов внутреннего охлаждения.

Выбор ос <sub>опт</sub> для случая наличия в камере сгорания пристеночного слоя<sup>\*\*</sup>

1.3.1. Выбирается предварительное значение оптимального коэффициента избытка окислителя в ядре потока  $\alpha'_{\mathcal{A} \text{ conn }}$ , обеспечивающее максимальную величину удельного ммпульса в пустоте J. Buбор производится по таблицам или графикам, приведенным в справочнике  $[7]$ .

Методика выбора

Для каждой топливной композиции в справочнике приводятся таблицы с термодинамическими данными для ряда значений ос . В свою очередь, для каждого ос имеются таблицы с различными значениями давлений на выходе из камеры сгорания (входе в сопло)  $\rho_{c\rho}$ .

Необходимо выбрать не менее четырех значений ос и для каждого из них из соответствующей таблицы (для заданного  $\rho_{co}$ ) выписать значение  $\mathcal{I}_{s}$  для своей степени расширения  $\mathcal{E} = \rho_{c\varrho}/\rho_{r}$ .

Затем строится график  $\mathcal{J}_{\mathcal{S}} = \int (\alpha)$ , с помощью которого находится предварительное значение оптимального коэффициента избытка окислителя в ядре потока  $\alpha'_{\mathcal{A} \text{ or } \mathcal{B}}$ , обеспечивающее максимум  $\mathcal{F}_{\mathcal{B}}$ .

В случае, если в таблицах отсутствуют значения  $\rho_{co}$  и  $\mathcal{C}_{eq}$ равные заданным, то обладит можно выбирать с помощью табличных данных для  $\rho_{c\sigma}$  и  $\varepsilon$  , наиболее близких к заданным.

Величину  $\alpha_{\mathcal{A}}$  опл можно определить также по графикам  $\mathcal{J}_{\mathcal{S}}$  =  $\epsilon = f(\alpha, \rho_{c,d}, \varepsilon)$ , которые приведены в справочнике для каждого вида топлива. При работе со справочником рекомендуется пользоваться также методическим пособием [5].

 $\frac{\pi}{4}$  Для топлив, в которых в качестве горючего используется в п.  $1 - 3 - 23$ .

I.3.2. Выбирается несколько значений от , больших и мень- $M X \propto$   $A$  and  $\sim$ 

1.3.3. По справочнику [7] подбирается значение коэффициента избытка окислителя в пристеночном слое  $\alpha_{\alpha\rho}$  из условия создания у стенки температуры газа, равной  $\mathcal{T}_{\alpha,\rho} \approx 2000-2500$  К.

1.3.4. Выбирается относительный расход газа через пристеночный слой. Доля пристеночного слоя может составлять от 5 до 20% от общего расхода через камеру сгорания.

При проектировании камеры следует стремиться к уменьшению доди газа с пониженной температурой, а следовательно, и с пониженным удельным импульсом. Минимально допустимая величина расхода газа в пристеночном слое может быть определена в результате детального расчета охлаждения камеры сгорания.

В камерах малой размерности (малой тяги) доля расхода через пристеночный слой будет большей, чем в камерах с большой тягой. Это связано с тем, что для надежного охлаждения стенок толщина защитного слоя с относительно низкой температурой при прочих равных условиях должна быть примерно одинаковой, независимо от размерности камеры.

Для ориентировочных расчетов могут быть рекомендованы следдующие величины относительного расхода газа через пристеночный слой:

 $\label{eq:G} \widetilde{\mathcal{G}}_{n\underline{p}} = \frac{\mathcal{G}_{n\rho}}{\mathcal{G}_r} \enspace .$ 

Для камер с тягой до 30 т (294 кн)  $\bar{C}_{ap} = 0.2 \pm 0.12$ ; для камер с тягой в пределах 30 + 60 т (294-588 кн)  $\bar{G}_{\rho\rho} = 0.08-0.15$ для камер с тягой более 60 т (588 кн)  $\bar{G}_{np} = 0.05 - 0.08$ .

1.3.5. Определяется относительный расход через ядро потока  $\overline{\mathcal{C}}_n = I - \overline{\mathcal{C}}_{np}$ .

1.3.6. По справочнику [7] для принятых в п. 1.3.1 и 1.3.2 значений  $\alpha_{q}$  находится плотность топлива  $\rho_{r}$  и удельный импульс в пустоте  $\mathcal{J}_s^{\mathcal{A}}$ 18

1.3.7. Аналогично определяются значения  $\rho$ , и  $\chi^2$  для пристеночного слоя (для  $\alpha_{\eta\rho}$ ).

1.3.8. Подсчитывается среднее значение удельного веса топли-**Ba** 

 $\rho_{\tau} = (\rho_{\tau})_g \bar{G}_g + (\rho_{\tau})_{g} \bar{G}_{g}$ 

 $5 - 7828$ 

 $I7$ 

1.3.9. Определяется среднее теоретическое значение удельного импульса камеры сгорания в пустоте

 $(\mathcal{I}_{\mathcal{S}}^n)_t = (\dot{\mathcal{I}}_{\mathcal{S}}^*)_{\mathcal{A}} \mathcal{G}_{\mathcal{A}} + (\mathcal{I}_{\mathcal{S}}^n)_{n\rho} \bar{\mathcal{G}}_{n\rho}$ .

1.3.10. Находится значение произведения  $(\mathcal{J}_s^{\alpha})_s$   $\rho_r^*$  . Как уде отмечалось, показатель с зависит от конструктивных характеристик летательного аппарата. Если они известны, то значение с может быть подсчитано по методике, изложенной в [I]. При проведении курсовой работы можно принять  $c = I$ .

1.3.II. Строится график  $(\mathcal{I}_{\mathcal{S}}^{\alpha})_f \rho_{\tau}^{\beta} = f(\alpha_{\mathcal{A}})$ . Коэффициент  $\alpha_{\mathcal{A}_{\mathcal{C}}},$ обеспечивающий максимальную величину произведения  $(\mathcal{I}_{s}^{n})_{t}$   $\rho_{r}$  выбирается в качестве основного и для него производятся все дальнейшие расчеты.

I.I3.12. Из справочника [7] для заданной топливной пары выписывается значение весового стехиометрического соотношения компо-HeHTOB  $(\alpha = 1)$   $K_{1 \text{C} \text{m} \text{C} \text{m}}$ .

В дальнейшем подсчитывается:

1.3.13. Соотношение расходов компонентов в пристеночном слое

$$
K_{inp} = \alpha_{np} K_{reme} \cdot
$$

1.3.14. Соотношение расходов компонентов в ядре потока

 $K_{1R} = \alpha_{R} K_{1CmeX}$ .

1.3.15. Относительный расход окислителя через пристеночный слой  $K_{\text{max}}$ 

$$
\overline{G}_{app} = \frac{W_{app}}{K_{fap} + 1} \overline{G}_{ap}.
$$

1.3.16. Относительный расход горючего через пристеночный слой

 $G_{rnp} = \overline{G}_{np} - \overline{G}_{onp}$ .

1.3.17. Относительный расход окислителя через ядерные форсун-КИ

$$
\overline{G}_{\theta R} = \frac{K_{\theta R}}{K_{\theta R} + I} \overline{G}_{\theta}.
$$

I.3.18. Относительный расход горючего через ядерные форсунки  $\widetilde{\mathcal{C}}_{r\alpha} = \widetilde{\mathcal{C}}_{\beta} - \widetilde{\mathcal{C}}_{\beta\beta} \; .$ 

**I8** 

1.3.19. Относительным расход окислителя через камеру сгора-RNH

$$
\overline{\theta}_0 = \overline{G}_{0 \, np} + \overline{G}_{0 \, n}
$$

1.3.20. Относительный расход горючего через камеру сгорания  $\overline{\mathcal{G}}_{r} = \overline{\mathcal{G}}_{rno} + \overline{\mathcal{G}}_{rg}$  .

I.3.2I. Среднее весовое соотношение компонентов по камере сгорания

$$
K_{icp} = \frac{G_o}{G}
$$

1.3.22. Среднее значение коэффициента избытка окислителя

$$
\alpha_{cp} = \frac{K_{rcp}}{K_{r\ cmex}}.
$$

 $I.3.23.$ Выбор коэффициента  $\alpha_{\mathcal{A}}$  для топливной пары, в состав которой в качестве горючего входит жидкий водород, нельзя производить, исходя из условия  $[(\mathcal{I}_{s}^{n})_{t} \rho_{r}^{c}]_{max}$  при  $c = 1$ .

В связи с малой плотностью жидкого водорода стремятся сократить его расход (даже в ущерб удельному импульсу), чтобы уменьшить вес топливных баков на ракете.

По статистическим данным среднее значение коэффициента избытка окислителя  $\alpha_{co}$  для выполненных и проектируемых иностранных кислородно-водородных двигателей находится в пределах 0.7-0.8. При этем достигается наибольшая эффективность ракетной системы.

Для проведения предварительных проектных расчетов (при отсутствии данных баллистического расчета с учетом конкретных характеристик детательного аппарата) следует задаться величиной  $\alpha_{\scriptscriptstyle CD}$ в этих пределах. Расчет оптимального  $\alpha_{\mathcal{A}}$  в этом случае произволится следующим образом:

а) выбираются четыре значения  $\alpha_{\mathcal{A}}$  в диапазоне 0,65-0,9;

б) подбирается коэфумциент избытка окислителя и доля газа в пристеночном слое в соответствии с рекомендациями, приведенными в п. 1.3.3 и 1.3.4;

в) для всех значений  $\alpha_{\mathcal{A}}$  подсчитывается  $\alpha_{\mathcal{C}\rho}$  по формуле

 $\alpha_{cp} = \alpha_{np} \bar{G}_{np} + \alpha_{q} \bar{G}_{q}$ г) в качестве окончательного выбирается коэффициент избытка д) проводится расчет по п.н. І.3.6-1.3.9 и І.3.12-1.3.21.

Выбор  $\alpha_{a\sigma\sigma}$  для случая применения пленочного охлаждения

Пленочное охлаждение осуществляется чаще всего путем подачи горичего через специальные пояса завесы на огневую поверхность стенки камеры сгорания. Количество компонента, расходуемого на пленочное охлаждение, относительно невелико - от 0,5 до 5% от общего расхода топлива [1]. Выбор « ... производится в следующей последовательности.

1.3.24. Выбирается предварительное значение оптимального коэф фициента избытка окислителя в ядре потока « " ... При этом соблюдаются требования, изложенные в п. I.3.1.

1.3.25. Выбирается несколько значений ос, , больших и мень- $\text{max}$  of  $_{\text{norm}}$ 

1.3.26. Определяется расход компонента, используемого для пленочного охлаждения.

Величина расхода жидкости на пленочное охлаждение рассчитывается по соответствующим методикам, в которых учитывается характер изменения основных параметров по длине камеры сгорания и ссобенности конкретной конструкции. Достаточность найденного значения расхода проверяется экспериментально в процессе доводки двигателя и при необходимости корректируется.

Для ориентировочных расчетов могут быть приняты следующие значения относительного расхода на пленочное охлаждение  $G_{\text{tot}}$  =  $G_{\text{tot}}$ 

для камер с тягой до 30 т (294 кн)  $\bar{G}_{\mu\ell} = 0.04-0.06$ ;

для камер с тягой более 30 т (294 кн)  $G_{\mu^2} = 0.03-0.04$ .

1.3.27. Определяется теоретический удельный импульс для камеры сгорания с пленочным охлаждением. Наличие пленочного охлаждения приводит к некоторым потерям ( ), , которые зависят как от величины расхода охладителя, так и от конструктивного совершенства завесы.

В технической литературе имеются противоречивне данные о влиянии количества топлива, расходуемого на пленочное охлаждение, на величину удельного импульса камеры сгорания, что, по-видимоиу, в значительной мере обусловлено особенностями конкретных конструкций.

Для ориентировочных расчетов, при относительно небольшом рас-

 $G_{306}$  He более 0,05-0,06), можно принять: коде охладителя

$$
\left(\mathbf{J}_{s}^{n}\right)_{t} \circ \left(\mathbf{J}_{s}^{n}\right)_{s} - \left(\Delta\mathbf{J}_{s}^{n}\right)_{s00} = \left(\mathbf{J}_{s}^{n}\right)_{s} - 0.5\left(\mathbf{J}_{s}^{n}\right)_{s} \tilde{\mathbf{G}}_{s00} ,
$$

где  $(\mathfrak{I}^{\mathbb{T}}_{s})_{s}$  - удельный импульс для ядра потока.

Подсчет (J ), производится для всех выбранных в п. 1.3.24 и І.3.25 значений √.

1.3.28. Определяется оптимальное значение  $\propto$  ... , соответствующее максимуму произведения  $(\tilde{J}_s^0)_t$   $\rho_r^0$  (см. п. 1.3.10-1.3.11).<br>
1.3.29. Относительный расход через ядро потока подсчитывается

по формуле.

$$
\bar{G}_g = 1 - \bar{G}_{3ab}
$$

I.3.30. По справочнику [7] находится весовое стехнометрическое COOTHOMEHME KOMMOHEHTOB ( $\propto$  = I)  $K_{\text{const}}$ 

В дальнейшем подсчитывается:

I.3.3I. Соотношение расходов компонентов в ядре потока

$$
K_{12} = \propto_{n} K_{1 \text{const}}
$$

I.3.32. Относительный расход окислителя через ядро потока

$$
\bar{G}_{\circ} = \frac{\overline{X}_{\circ} \circ}{\overline{X}_{\circ} \circ \cdot \underline{I}} \cdot \overline{G}_{\circ}
$$

1.3.33. Относительный расход горючего через ядерные форсунки

$$
\overline{G}_{\overline{g}} = \overline{G}_{\overline{g}} - \overline{G}_{\overline{g}}
$$

1.3.34. Расход горичего через камеру сгорания (в случае, когда для пленочного охлаждения используется горичее)

$$
\overline{G} = \overline{G}_{rs} + \overline{G}_{rs06}
$$

1.3.35. Среднее весовое соотношение компонентов по камере сгорания

$$
K_{\epsilon\varphi}=\frac{\theta_{\sigma\mu}}{\tilde{\theta}_\rho}
$$

1.3.36. Среднее значение коэффициента окислителя

$$
\propto_{\varphi} = \frac{\kappa_{\text{rcp}}}{\kappa_{\text{r,cmex}}}
$$

 $6 - 7928$ 

Для некоторых компонентов топлива целесообразно использование пористого охлаждения. Расход охладителя при пористом охлаждении в 3-5 раз меньше, чем при пленочном [1], что обеспечивает меньшие потери удельного импульса. Определение « second при наличии пористого охлаждения производится как в случае пленочного охлаждения.

Иногда внутреннее охлаждение камеры сгорания выполняется комбинированным, при котором защита стенок осуществляется путем создания как пристеночного слоя с пониженной температурой, так и пленочного охлаждения. При этом могут быть допущены более высокая температура в пристеночном слое газа (по сравнению с указанной в п. 1.3.3) и меньший относительный расход через пристеночные форсунки. Расход охладителя на пленочное охлаждение также можно несколько уменьшить. Расчет  $\propto$  *and vacionos* компонентов для подобного случая может быть выполнен с помощью приведенных методик.

# § I.4. Выбор коэффициентов, характеризующих совершенство процессов в камере сторания и сопле

Значение коэффициентов, характеризующих совершенство процессов в камере и сопле, выбирается на основании анализа накопленных статистических данных.

I.4.I. У - коэффициент, учитывающий потери удельного импульса из-за несовершенства рабочего процесса непосредственно в камере сгорания. Он зависит, главным образом, от качества организации процесса смесеобразования в камере. Для современных камер сгорания величина  $\mathcal{L}_{\kappa}$  колеблется в пределах 0,95-0,99; для камер большой тяги  $\mathcal{L}_{\text{max}} = 0.97-0.99$ .

I.4.2. У. - коэффициент, учитывающий потери удельного импульса из-за несовершенства процесса истечения газа через сопло. Величина У приближенно может быть определена по статистической за-ВИСИМОСТИ

$$
\mathcal{G}_{a} = 0.98 - 2.10 \, \text{C} \tag{1.9}
$$

где  $\mathcal{E} = \frac{\rho_{ee}}{\rho_e}$  - степень расширения газа в сопле.

I.4.3. У<sub>д.</sub> - коэффициент, учитыващий влияние непараллельности истечения газов из сопла,

$$
\beta_e = \frac{1 + \cos \beta_e}{2} \tag{1.10}
$$

 $\beta_a$  - угол между касательной к профилю сопла в выходном эдесь сечении и осью сопла. Величина  $\beta_a$  обычно лежит в пределах 8-14° Точное ее значение определяется в процессе профилирования сопла.

## Глава П. ТЕПЛОВОЙ РАСЧЕТ КАМЕРЫ СГОРАНИЯ

Тепловой расчет производится с помощью соответствующего тома справочника [7], методика пользования которым, включая способы екотраноляции, излагается в первом томе и в нособии кафедры [5].

Рассмотрим последовательность расчета (расчетная схема камеры сгорания приведена на рис. 2.1).

2. I. По принятым значениям давления в камере сгорания  $\rho_{\scriptscriptstyle{\text{ca}}}$  $H$   $B$ выходном сечении сопла  $\rho_a$  определяется степень расширения

$$
\mathcal{E} \cdot \frac{P_{oo}}{P_{\alpha}} = \frac{P_{\alpha}}{P_{\alpha}}
$$

2.2. С учетом принятых значений коэффициентов избытка окислителя в ядре потока ∝. в пристеночном слое « и среднего по камере сгорания ос, при известном  $\rho_c$  по справочнику [7] находится теоретичес-

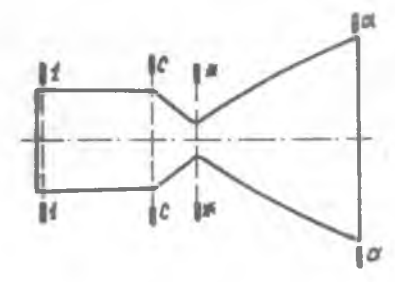

Рис. 2.1. Расчетная схема камеры ракетного двигателя

кий импульс давления (для критического сечения): для ядра потока- $\beta_{t_s}$ : для пристеночного слоя- $\beta_{t_{\text{max}}}$ .

Далее определяются:

2.3. Теоретическое значение удельного импульса давления в камере сгорания

$$
\beta_t = \beta_{t,s} \overline{G}_s + \beta_{t, np} \overline{G}_{np}
$$

2.4. Действительное значение удельного импульса давления в камере сгорания

$$
\beta = \beta_t \mathcal{L}_{\kappa, c}.
$$

2.5. Относительная площадь камеры сгорания

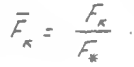

(выбирается из конструктивных соображений и допустимой расходонапряженности).

Для камер сгорания современных двигателей величина  $\mathcal{F}$  $H8$ ходится в пределах 2-6. Рекомендации по выбору этой величины имеются в[2] и[3]. При курсовом проектировании величина  $\bar{\mathcal{F}}_{\epsilon}$  указывается в задании.

В ряде случаев для характеристики процесса в камере сгорания применяется понятие относительной расходонапряженности камеры сторания. Относительной расходонапряженностью называют секундный расход рабочего тела через единицу площади камеры сгорания, отнесенный к давлению:

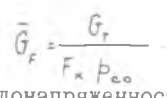

Относительная расходонапряженность с величиной относительной площади камеры сгорания связана следующим образом:

$$
\overline{G}_{F} = \frac{1}{\beta F_{n}}
$$

2.6. Коэфулциент скорости  $\lambda$  на входе в сопло определяется с использованием зависимости

$$
\frac{1}{\varepsilon} \Rightarrow \left( \frac{n_{\ast} \cdot 1}{2} \right)^{\frac{\varepsilon}{n_{\ast} \cdot 1}} \lambda_{\ast} \left( 1 - \frac{n_{\ast} \cdot 1}{n_{\ast} \cdot 1} \lambda_{\ast}^{2} \right)^{\frac{1}{n_{\ast} \cdot 1}}
$$

Здесь п - средний показатель изоэнтропы расширения в интервале от р до р для условий течения в ядре потока. Определяется по справочнику [7] для критического сечения.

Задаваясь несколькими значениями А, , можно по приведенному уравнению построить зависимость  $\lambda_{\kappa} = \frac{1}{2} (\sqrt{\frac{1}{\kappa}})$  и затем опреде-лить коэфидициент скорости  $\lambda_{\kappa}$ , соответствующий заданному значе- $HMO \neq$ .

Величина А, может быть определена также с помощью таблиц газодинамических функций по соотношению

$$
q(\lambda_{\star}) = \frac{F_{\star}}{F_{\star}} = \frac{4}{F_{\star}}
$$

По значению  $q(\lambda)$  при заданном  $\alpha_*$  по таблицам находится величина $\lambda$ , .

«Методика определения термодинамических характеристик по газодинамическим функциям приводится в учебнике [1]. фравильность опре-

А\_ можно проконтролироветь по графической зависимости, леления представленной на рис. 2.2.

2.7. Коэффициент восстановления давления торможения на входе в сопло определяется из уравнения

$$
\widetilde{O} = \frac{P_{\text{co}}}{P_r} = \frac{1}{\left(1 + \lambda_{\kappa}^{\ell}\right)\left(1 - \frac{n_{\kappa} + 1}{n_{\kappa} + 1} \lambda_{\kappa}^{\ell}\right)^{\frac{1}{n_{\kappa} + 1}}}
$$

При использовании газодинамических функций величина б, рассчитывается по формуле  $G_F = \frac{1}{\pi (\Lambda_\kappa) (1 + n_\kappa M_\kappa^2)}$ 

Значения П(1) и М определяются из газодинамических функций[6] по найденному в п. 2.6 коэфумциенту  $\lambda$ . Правильность определения 6. можно проконтролировать по графику (рис. 2.3).

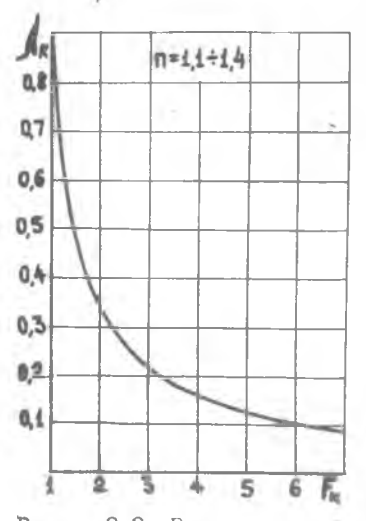

Рис. 2.2. Зависимость коэффициента скорости л от относительной площади камеры сгорания

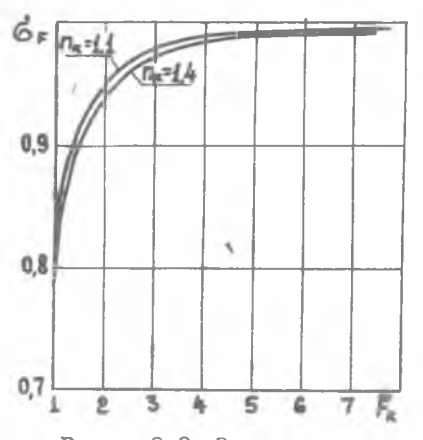

Рис. 2.3. Зависимость коэффициента восстановления давления бе от относительной площади камеры сгорания

2.8. Коэффициент снижения удельного импульса из-за неизобаричности камеры сгорания

$$
\beta_r = \sqrt{\frac{1 - \left(\frac{p_{\text{ee}}}{6\epsilon}p_r\right)^{\frac{n-1}{n}}}{1 - \left(\frac{p_{\text{ee}}}{p_r}\right)^{\frac{n-1}{n}}}}
$$

 $7 - 7928$ 

Здесь  $n$  - средний показатель изоэнтропы расширения в интервале от  $\rho_{\epsilon\epsilon}$  до  $\rho_{\alpha}$  . Он определяется по таблицам[7] для соответствующей степени расширения Е при условии течения газа в ядре потока.

2.9. Теоретическое значение геометрической степени расширения сопла (относительной площади) определяется по справочнику 7

 $\overline{F}_{\text{of}} = \frac{F_{\text{of}}}{F_{\text{off}}}$ для ядра потока  $(\overline{F}_{\text{of}})_t$ ;<br>для пристеночного слоя  $(\overline{F}_{\text{of}})_t$ Далее определяются:

2. 10. Теоретическое значение геометрической степени расширения сопла для камеры сгорания

$$
\bar{F}_{\sigma t} \circ (\bar{F}_{\sigma \rho})_t \bar{G}_{\rho} \circ (\bar{F}_{\sigma \eta \rho})_t \bar{G}_{\eta \rho}
$$

2. П. Действительная геометрическая степень расширения сопла

$$
\vec{F}_{\alpha} = \varphi_{\beta\alpha} \frac{\vec{b}_{\beta}^{\ \prime}}{\varphi_{\alpha}} \vec{F}_{\alpha} t
$$

3.12. Удельная площадь критического сечения

$$
f_* = \frac{F_*}{G_r} \frac{\beta}{\beta_{\rm co}}
$$

2.13. Удельная площадь выходного сечения сопла

$$
f_{\alpha} = \frac{F_{\alpha}}{G_{r}} = \bar{F}_{\alpha} f_{*}
$$

2.14. Температура на входе в сопло (по таблицам[7]для значений  $P_{co}$  и « в ядре потока).

2.15. Действительное значение удельного импульса в пустоте

$$
\mathfrak{I}_s^{\sigma} = (\mathfrak{I}_s^{\sigma})_t + \mathfrak{I}_r + \mathfrak{I}_{\kappa c} + \mathfrak{I}_c
$$

2.16. Значение удельного импульса у Земли для двигателей первых ступеней ракет

$$
\int_{s}^{H=0} = \int_{s}^{\pi} - \int_{\frac{1}{2}} p_{H} ,
$$

где b - атмосферное давление.

2.17. Действительное значение удельного импульса в пустоте или у Земли с учетом системы подачи для двигателей, выполненных по открытой схеме:

 $J_{\text{rad}} = J_{\text{s}} + J_{\text{rad}}$ .

Коэффициент снижения удельного импульса за счет отбора части топлива для привода насосов  $\int_{\text{nod}} = 0.97-0.98121$ . Точное значение его определяется по результатам энергетического расчета системы подачи.

2.18. Среднее значение скорости газа в выходном сечении сопла

$$
w_{\alpha} = \mathfrak{I}_{\mathfrak{s}}^n - \mathfrak{f}_{\alpha} P_{\alpha}.
$$

2.19. Газовая постоянная для условий течения в выходном сечении сопла

 $R_a = \frac{8316,96}{\mu_a} \left[ \frac{\partial x}{\pi}, \frac{\partial y}{\partial \omega} \right].$ 

Значение среднего молекулярного веса  $\mu_{\alpha}$  для условий ядра потока находится по справочнику [7]. При необходимости экстраноляции используются данные для опорной и соседней с ней точек.

2.20. Средняя температура газа в выходном сечении сопла

$$
T_a = \frac{f_a \rho_a w_a}{R_a}
$$

2.21. При необходимости рассчитывается значение удельной тяги в пустоте или у Земли:

$$
P_{gg} = \frac{J_s}{g} \left[ \frac{\kappa r c}{\kappa e} \right],
$$

2.22. Секундный расход топлива через камеру сгорания

$$
G_r = \frac{P}{J_s} \cdot
$$

Тяга Р является заданной. Для двигателей первых ступеней ракет обычно задается тята у Земли Рино и подсчет  $G_r$  ведется по значению  $J_s^{n=0}$ . Для двигателей верхних ступеней задается тята в пустоте Р<sup>3</sup> и расход  $G_r$  определяется по величине  $J_s^0$ .

Завершая тепловой расчет камеры, находим:

2.23. Расход окислителя через камеру сгорания

$$
G_{\circ} = \frac{\kappa_{\text{rep}}}{1 + \kappa_{\text{rep}}} G_{\tau}
$$

2.24. Расход горичего через камеру сгорания

$$
G_r = G_r - G_o
$$

2.25. Расход топлива через ядерные форсунки

$$
\mathcal{G}_{\tau\,q}\,=\,G_{\tau}\left(\,{}^{\displaystyle\mathop{f^{-}}\nolimits}\, \mathcal{\overline{G}}_{\!\!{}^{\displaystyle\cdot\mathop{\bar{M}}\nolimits}}\,\right).
$$

2.26. Расход топлива через пристеночные форсунки

$$
\mathbb{G}_{\mathbf{r} \cap \mathbf{p}} = \mathbb{G}_{\mathbf{r}} - \mathbb{G}_{\mathbf{r} \times \mathbb{R}^{++}}
$$

2.27. Расход окислителя через ядерные форсунки

$$
\theta_{\alpha\alpha} = \frac{R_{1\alpha}}{1 + R_{1\alpha}} \cdot \theta_{\alpha\alpha}
$$

2.28. Расход горичего через ядерные форсунки

$$
\mathbb{G}_{r\,q} = \mathbb{G}_{r\,q} = \mathbb{G}_{\alpha\,q}
$$

2.29. Расход окислителя через пристеночные форсунки

$$
\mathbb{G}_{\text{app}} = \frac{R_{\text{time}}}{1 + R_{\text{time}}} \mathbb{G}_{\text{map}}
$$

2.30. Расход горючего через пристеночные форсунки

$$
\hat{f} = \hat{G} - \hat{G}
$$

2.31. Площадь критического сечения камеры сгорания

$$
F_{\pi} = f_{\pi} G_{\pi}
$$

2.32. Площадь выходного сечения сопла

$$
\frac{1}{a} = \frac{1}{a} \mathcal{G}_{\tau}
$$

2.33. Площадь цилиндрической части камеры сгорания

$$
F_{\kappa} = \widetilde{F}_{\kappa} F_{\kappa}
$$

2.34. Диаметр критического сечения камеры сгорания

$$
\mathcal{D}_{\alpha} = 2\sqrt{\frac{F_{\alpha}}{\pi}}
$$

2.35. Диаметр выходного сечения сопла

$$
\mathcal{D}_o = 2\sqrt{\frac{F_o}{\pi}}
$$

2.36. Диаметр цилиндрической части камеры сгорания

$$
\mathcal{Q}_{\kappa} = 2\sqrt{\frac{F_{\kappa}}{\pi}}
$$

Часть П. ПРОЕКТИРОВАНИЕ КАМЕР СГ ОР АН ИЯ ЖРД

Глава Ш. ОПРЕДЕЛЕНИЕ ПАРАМЕТРОВ ГЕНЕРАТОРНОГО ГАЗА ЖРД ЗАМКНУТОЙ СХЕМЫ

•

#### § 3.1. Основные особенности ЖРД замкнутой схемы

Характерной особенностью ЖРД замкнутой схемы является то, что в них один или оба компонента топлива подаются в камеру сгорания в газовой фазе. То есть через форсунки поступает генераторный газ, прошедший предварительно через турбину ТНА и совершивший в ней работу. Чтобы рассчитать подобные (рорсунки, нужно знать параметры газа на входе в них. Точные значения параметров генераторного газа могут быть определены только после подробного энергетического расчета системы подачи двигателя. Для проведения такого расчета должны быть известны характеристики турбин и насосов, точная схема всей системы подачи компонентов в двигатель и величины гидравлических сопротивлений ее Элементов - трубопроводов, клапанов, дроссельных устройств, форсунок, органов регулирования и т.д., а также характеристики генераторного газа, использующегося в двигателе.

На практике энергетический расчет двигателя производится в несколько этапов. Вначале выбирается схема системы подачи, принимаются ориентировочные значения гидравлических сопротивлений, КЦЦ узлов и температуры генераторного газа. По этим данным производится расчет, в результате которого определяется потребная степень расширения газа в турбине и величины давлений на выходе из насосов. Если значения этих параметров удовлетворительные, то принятые в предварительном расчете гидравлические сопротивления и уровни КПД узлов включаются в технические условия на разработку двигателя.

 $8 - 7028$ 

*%* \_

После конструкторской проработки и экспериментальной проверки определяются окончательные характеристики узлов, по которым производится уточненный энергетический расчет. По результатам этого расчета при необходимости могут быть скорректированы геометрические размеры форсунок для подачи в камеру сгорания генераторного газа.

В данной главе показано также,как определяются характеристики генераторного газа и какйи образом на их базе производится предварительная оценка параметров ЖРД замкнутой схемы.

### § 3.2. Характеристики генераторного газа

В газогенераторах ЖРД замкнутой схемы используются те же компоненты топлива, что и в камере сгорания.

Пониженный уровень температуры генераторного газа достигается за счет создания в топливе, поступающем в газогенератор, большого избытка горючего (восстановительные газогенераторы) или окислителя (окислительные газогенераторы).

Температура и свойства генераторного газа определяются путем термодинамического расчета по методике,аналогичной расчету свойств газа в камере сгорания. Результаты расчетов термодинамических свойств продуктов сгорания большого количества жидких топлив приводятся в работе[7]. Однако в этом справочнике отсутствуют данные, характеризующие овойства продуктов сгорания топлив при значениях коэффициента избытка окислителя ос , существенно больших или меньших стехиометрического. А именно при этих значениях  $\propto$  достигаются приемлемые уровни температур генераторного газа.

С целью восполнения этого пробела и получения характеристик генераторного газа были выполнены соответствующие термодинамические расчеты для трех наиболее распространенных в настоящее время топливных пар:

водород - кислород;

керосин - кислород;

несимметричный диметилгидразин - четырехокись азота.

Результаты расчетов приведены в приложениях 1,2 и 3 в виде зависимостей температуры  $7^{\circ}$ , газовой постоянной  $R_{rr}$ , показателя изоэнтропы г. от весового соотношения компонентов топлива.

Для топлива водород - кислород рассчитаны характеристики генераторного газа с восстановительными свойствами *I* ), для двух

других топливных пар - с окислительными своиствами ( $\ll \gg 1$ ).

Целесообразность применения восстановительного генераторного газа для водородно-кислородных двигателей обусловлена его высоком удельной работоспособностью (R<sub>cc</sub>·T<sub>cc</sub>), в 5-7 раз превышающей работоспособность окислительного генераторного газа [1].

Для двигателей, работающих на топливе керосин - кислород, выгоднее применять окислительные газогенераторы. Это объясняется двумя причинами:

во-первых, расход окислителя в камеру сгорания почти в три раза больше расхода горючего, и это позволяет в принципе получить большую мощность турбины, несмотря на некоторым проитрыш в удельной работоспособности окислительного газа:

во-вторых, в генераторном газе топлива керосин - кислород при очень большом избытке горючего содержится большое количество сажи, которая может нарушить нормальную работу турбины и форсунок.

Для топлива несимметричным диметилгидразин - четырехокись азота также выгодно использование окислительного газогенератора.

# § 3.3. Определение основных параметров системы подачи \*

3.2.1. Выбирается температура генераторного газа на номинальном режиме:

для окислительных газогенераторов

$$
T = 650 - 850k
$$
;

для восстановительных газогенераторов

$$
T = 800 - 1000K
$$

3.2.2. Для принятого значения температуры 7, по характеристике генераторного газа определяются:

весовое соотношение компонентов  $\forall$ , , , ;

газовая постоянная  $R_{\text{ref}}$ ;

показатель изоэнтропы продуктов сгорания о .

<sup>• \*</sup> Методика подсчета мощности узлов ТНА составлена таким обранах. В случае, если мощность должна быть определена в единицах - "Синеобходимо соответственно изменить расчетные формулы.

3.2.3. Подсчитывается секундный расход газа через турбину (через газогенератор):

для окислительного газогенератора

$$
G = G + G = G + \frac{G_{err}}{R_{err}}
$$

для восстановительного газогенератора

 $G \rightarrow G \rightarrow F = G \rightarrow G \rightarrow K$ 

3.2.4. Задаются несколькими значениями степени расширения газа в турбине  $\pi$  . Для двигателей замкнутых схем величина  $\pi$ . обычно находится в пределах I, I-2, 0.

3.2.5. Для принятых значений  $\mathcal{T}_r$  подсчитывается мощность туроины по формуле

$$
N_{\tau} = \frac{G_{rr} \, \eta_{rr} R_{rr} T_{rr}}{75} \, \frac{n}{n-1} \left( 1 - \frac{1}{\pi^2} \right) \, .
$$

КПД турбин ТНА двигателей замкнутых схем равен 0,65-0,8. Двигатели с окислительными газогенераторами имеют более низкие КПД турбины, чем двигатели с восстановительными газогенераторами, что обусловлено необходимостью иметь большие величины зазоров между вращающимися и неподвижными элементами. Величины зазоров в элементах турбин, работающих на окислительном газе, подбираются таким образом, чтобы искличить возможность их взаимного касания при самых неблагоприятных условиях эксплуатации. Касание вращающихся деталеи о неподвижные в среде окислительного газа высокой температуры может привести к возникновению интенсивного горения металла турбины.

3.2.6. Определяется мощности насосов для принятых значений степени расширения в турбине  $\pi$ .

Мощность любого насоса подсчитывается по формуле

$$
N_{\mu} = \frac{G_{\mu} \Delta \beta_{\mu}}{75 \gamma_{\mu} \rho}
$$

эдесь

G. - секундный расход жидкости через насос; & b - перепад давления в насосе; p - плотность перекачиваемой жидкости;  $h_$  - КЩ насоса.

КПД основных насосов находятся в пределах 0,55-0,75. КПД насосов высокого давления равны 0,3-0,5. Перепад давления в насосе

 $\Delta P_{H} = P_{BMEH} - P_{BKH}$ 

где

 $P_{\xi_{bNN}}$  - давление за насосом;<br>b<sub>ex +</sub> - давление на входе в насос.

Давление на входе в насос принимается равным 3-5 кг/см<sup>2</sup>  $(0, 295 - 0, 49$  мн/м<sup>2</sup>). Эне создается за счет наддува топливных баков или использования специальных бустерных насосов (в последнем случае давление  $P_{\beta_1}$ может быть более высоким),

Давление за насосом определяется как сумма давления в камере сгорания p = Pee и всех гидравлических сопротивлений на пути от насоса до камеры сгорания.

Например, для схемы, представленной на рис.1.5 :

$$
P_{o \text{Box}} = P_{rr} + \Delta P_{o \text{ near}} \left( \frac{P_{eo}}{G_{R}} + \Delta P_{r \text{Box} \text{ nor}} \right) \pi + \Delta P_{o \text{ near}} ;
$$
\n
$$
P_{r \text{Box}} = \frac{P_{eo}}{G_{F}} + \Delta P_{r \text{ mar}} + \Delta P_{r \text{ ac}} ;
$$
\n
$$
P_{r \text{Box} H \text{ on } \Delta} = (P_{cr} + \Delta P_{r \text{ or } \Delta \Delta}) \pi + \Delta P_{r \text{ nor } \Delta \Delta} ;
$$

Здесь

 $P_{cr}$  - давление в газогенераторе;

- ль сопротивление магистрали подачи окислительного газа от турбины до камеры сгорания, включая перепад давления на тазовых форсунках, обычно  $\Delta \rho_{res, acc}$ 8-15  $\text{RT}/\text{CM}^2$  (0,785-1,47 MH/M<sup>2</sup>).
- $4\frac{1}{2}$  перепад давления на линии окислителя от насоса до газогенератора. Включает в себя сопротивления трубопроводов, клапана и форсунок газогенератора. Следует отметить, что сопротивление трубопроводов в значительной степени зависит от количества изгибов, т.е. от уровня местных сопротивлений, дрямя 20-30  $\text{KT/cm}^2$  (i, 96-2, 94 MH/M<sup>2</sup>).

9-7928

- АР<sub>гнег</sub>- перепад давления по линии горючего на участке от насоса до входа в камеру сгорания. Включает в себя гидравлические сопротивления трубопроводов. настроечной дроссельной шайбы и клапана. В некоторых случаях в эту магистраль устанавливается регулятор для изменения соотношения компонентов по камере сгорания,  $\Delta \phi_{c\, \text{muc}} = 10 - 35 \text{ kT/m}^2 (0.98 - 3.44 \text{ MHz/m}^2)$ .  $\Delta \phi_{rsc}$  - гидравлическое сопротивление тракта охлаждения камеры сгорания и форсунок горючего,  $\Delta P_{\text{max}} = 50-80$  $\frac{1}{\text{kT/m}^2}$  (4,9-7,85  $\text{MH/M}^2$ ). Значение  $\Delta p_{\text{kpc}}$  уточняется после проведения расчета форсунок и системы охлаждения камеры сгорания.
- АР тидравлическое сопротивление магистрали от насоса высокого давления (ВД) до газогенератора. Включает в себя сопротивления трубопроводов. клапана и форсунок газогенератора. Очень часто на этой линии устанавливается регулятор расхода для изменения режима работы двигателя по тяге, имеющий, как правило, большое гидравлическое сопротивление,  $\Delta P_{\text{r,corr, A4}}$  $30-100$   $\text{RT/cm}^2$  (2,94-9,8 MH/M<sup>2</sup>).

Для схемы двигателя с восстановительным газогенератором, представленной на рис. 1.6 :

 $P_{r, \text{bmm}} = \left(\frac{P_{co}}{P_{c}} + \Delta P_{r, \text{cas} \text{mar}}\right) T_{r} + \Delta P_{r, \text{mar}}$  $P_{\text{obktn}} = \frac{P_{\text{ce}}}{F} + \Delta P_{\text{obkrt}}$  $\oint_{\text{O}} \sup_{\text{B-NH H}} s_4 \left( \frac{P_{\text{co}}}{Q_{\text{c}}} + \Delta P_{\text{res MPT}} \right) \frac{T_1}{r} + \Delta P_{\text{onor} s_4}$ 

Здесь

AP<sub>ras Mar</sub> - сопротивление магистрали подачи восстановительного газа от турбины до камеры сгорания, включая перепад давления на газовых форсунках,  $\Delta P_{\text{ref, mag}} = 8 - 15$  $KT/cm<sup>2</sup>$  (0,785-1,47 MH/M<sup>2</sup>).

ар, - перепад давления по линии горючего на участке от насоса до газогенератора. Включает в себя гидравлические сопротивления трубопроволов, клапана и фор-

сунок газогенератора, д<sub>ремас</sub> = 20-30 кг/см<sup>2</sup>  $(1, 96-2, 94 \text{ MHz})$ . Перепад давления по генераторном линии горючего (включая турбину и газовую магистраль) превышает величину сопротивления тракта охлаждения камеры сгорания, поэтому в проектном расчете системы подачи нет необходимости задаваться этим параметром.

д/ь иог- перепад давления по линии окислителя на участке от насоса до камеры сгорания. Включает в себя гидравлические сопротивления трубопроводов, клапана и форсунок окислителя,  $\phi_{\text{max}} = 15 - 30 \text{ kT/m}^2$  $(1, 47 - 2, 94 \text{ MHz/m}^2)$ .

**АР - гидравлическое сопротивление магистрали от насоса** МА ВД до газогенератора. Включает в себя сопротивления трубопроводов, клапана, форсунок газогенератора, а также регуляторов, служащих для изменения режима работы по тяге и соотношению расходов компонентов,  $\Delta P_{\text{o max}}$  = 50-120 kr/cm<sup>2</sup> (4,9-i1,8 mH/m<sup>2</sup>).

Изменение соотношения расходов компонентов может быть достигнуто также путем рассогласования работы турбин ТНА окислителя и горючего.

Для двигателей с. дожиганием генераторного газа, имеющих систему подачи, отличающуюся от приведенных на рис.1.5 и 1.6, может быть составлена аналогичная схема расчета.

3.2.7. Определяется расчетное значение степени расширения газа в турбине. Для этой цели по данным, полученным в п.3.2.5 и 3.2.6, строятся кривые зависимости потребной  $[N] = \{(\bar{x}_*)\}$  и располагаемой  $\left[\begin{array}{ccc} \mathcal{N} & * & \mathcal{T} \end{array}\right]$  мощностей от степени расширения в турбине. Пересечение их дает значение  $\pi_{\tau_{\text{pack}}}$ , при котором обеспечивается работа двигателя замкнутой схемы (рис. 3.1).

 $3.2.8$ . По полученному в пункте  $3.2.7$  значению  $\overline{\mathcal{H}}_{\text{r, p,seq}}$  подсчитываются все основные параметры, характеризующие работу системы подачи (см. п. 3.2.5, 3.2.6 )г

*N* , *b r i P овых н ' , г вых н вд ' , г бых н ' - О бых н вд ' / м ·* 

### 3.2.9. Определяются температура и давление газов за турбиной

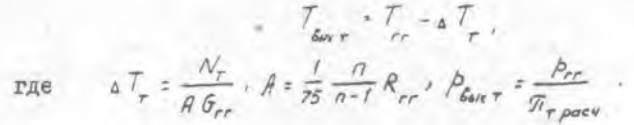

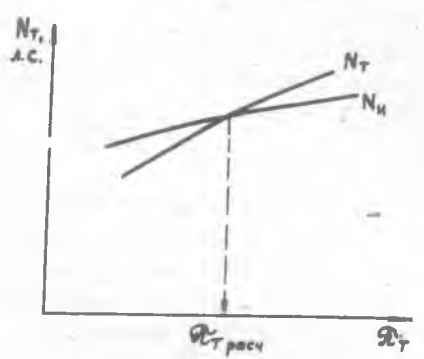

Параметры газа за турбином используются для расчета газовых форсунок камеры сгорания. Величина давления перед форсунками определяется как разность давления на выходе из турбины и сопротивления газоподводящей магистрали.

Рис. 3.1. К определению рас-<br>четной стецени расширения газа в турбине ТНА

Глава IV. ПРОЕКТИРОВАНИЕ И РАСЧЕТ СМЕСЕОБРАЗОВАНИЯ

§ 4. I. Общий порядок проектирования

При проектировании и расчете системы смесеобразования камеры ЖРД целесообразно придерживаться следующего общего порядка [4].

I. Выбрать форму и тип форсуночной головки камеры и наметить предварительно ее конструктивную схему.

2. Выяснить, какие устройства кроме форсунок нужно расположить на головке камеры, чтобы предусмотреть для них места установ-KM.

3. Выбрать тип форсунок, шаг между ними и схему расположения их на головке камеры.

4. Вычертить на миллиметровой бумаге в масштабе I: I схему располодения форсунок (можно половину, 1/3 или I/6 часть) на головке камеры данного диаметра  $\mathcal{D}_x = \mathcal{D}_{\text{max}}$  (определение  $\mathcal{D}_x$  см. в
главе П) и, очерчивая вокрудноси каждой форсунки ее примерный габаритный диаметр 2, , определить количество форсунок горючего

 $\sigma_{\kappa}$  и окислителя  $\sigma_{\delta}$  . При этом величину  $\mathscr{A}_{\kappa}$  можно несколько увеличить или уменьшить.

5. Определить секундные весовые расходы компонентов через ядерные форсунки  $G_{\circ}$ , и  $G_{\circ}$ , в зависимости от их количества  $G_{\circ}$ , и п, и общего секундного расхода компонентов через них.

Если тип головки не предусматривает установку ядерных и пристеночных форсунок, то определяются расходы двух типичных форсунок "О" и "Г" (по линиям окислителя и горючего).

6. Вычертить в масштабе IO: І поперечные и продольные разрезы двух ядерных форсунок "О" и "Г", ориентируясь при назначении проходных сечений и других размеров на существующие нормы и рекомендации по их проектированию (или на существующие прототипы).

7. Определить путем упрощенного расчета для вычерченных ядерных форсунок и данных  $G_{\bullet}$  потребный перепад давлений  $\Delta P_{\bullet}$ . Если он окажется намного меньше или больше обычно рекомендуемого диапазона величины  $\Delta P_{\bullet}$ , то необходимо соответственно изменить проходные сечения ядерных форсунок. Если при условии невыхода за пределы рекомендованных норм это окажется невозможным, то необходимо изменить тип форсунки или схему их расположения на головке (а следовательно, и их число).

8. После корректировки схемы, расположения, типа и геометрических размеров основных ядерных форсунок провести более точным поверочный гидравлический расчет форсунок как ядерных, так и пристеночных. При этом особое внимание следует уделить сохранению выбранного в гл. П оптимального соотношения компонентов  $\kappa_g$ . К солонт для каждого характерного смесительного элемента головки.

# § 4.2. Выбор типа форсуночной головки и схемы расположения форсунок

При выборе типа форсуночной головки и вида форсунок можно руководствоваться теоретическими положениями и конкретными рекомендациями, приведенными в лекциях, а также в гл. Ш учебника М.В.Доб-

<sup>и</sup> Далее индекс I при К будет опускаться.

ровольского [2], а гл. XIII учебника Т.M. Мелькумова и др. [8], в гл. Ул и УШ учебника Л.И.Шевелюка 14] и в гл.УШ учебника В..Л.Кудрявцева и др. L3].

одесь даны лишь некоторые методические рекомендации по выполнению курсовой или дипломной работы в более сжатые сроки.

Конкретный выбор типа форсуночной головки и схемы расположения ;орсунок в основном зависит от размерности двигателя, его абсолютных и удельных параметров, от традиции той или иной фирмы, от накопленного разработчиками опыта создания двигателя-прототипа.

При выполнении проектных расчетов выбор головки и схемы расположения форсунок должен быть согласован с консультантом курсового или дипломного проектирования.

Принципиально различными по конструкции являются головки двигателей, работающих по открытой и замкнутой схемам. В первом случае по агрегатному состоянию топлива головки являются жидкофазными,' во втором - жидкогазофазными.

Несколько типичных конструктивных схем жидкофазных головок представлено на рис.  $4.1$  [2]. На жидкофазных головках используются  $_{\rm v}$ орсунки центробежного типа (рис. 4.2), двухкомпонентные центробежные форсунки (рис.4.3), струдные форсунки (рис.4.4), форсунки с пересекающимися струями (рис.4.5), двухкомпонентные соосные струйные-форсунки (рис.4.6). Пример комбинации .форсунок различного типа на форкамере, устанавливаемой на сферической головке, приведен на рис.4.7.

Возможные конструктивные схемы жидкогазофазных головок приведены на рис.4.8, 4.9 и 4.J.0 [3]. На рис. 4.8 представлены две простейшие схемы организации смешения газообразного компонента с жидким. Газ выходит из турбины ТНА непосредственно в камеру сгорания, а жидкий компонент впрыскивается в газовый поток через отверстия в стенках полостей,заполненных жидкостями.йзображенные на рис.4,86 две различные жидкостные полости но линиям "О" и "Г" соответствуют схеме двигателя, в которой один из компонентов газифицируется частично.

На рис. 4.9 изображены три схемы, аналогичные но приникну смешения, но отличающиеся тем, что газообразный компонент до входа в камеру сгорания распределяется равномерно но всему сечению камеры, после чего осуществляется впрыск жидкого компонента через отверстия смесителя той или инои формы. По сравнению со схемами, приведенными на рис.4.8, преимущество этих трех схем заключается в более

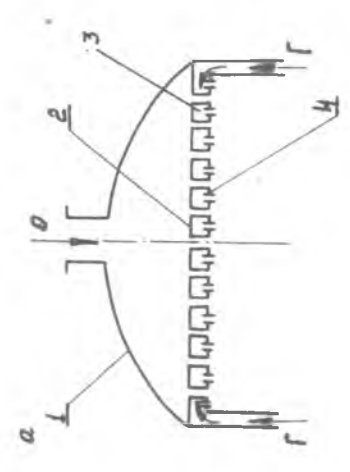

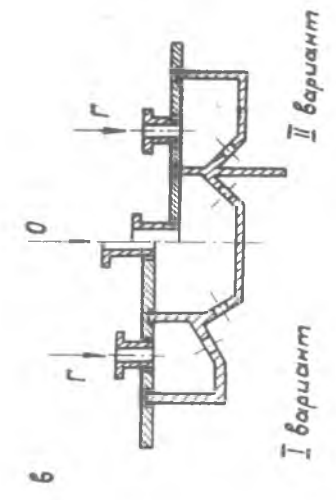

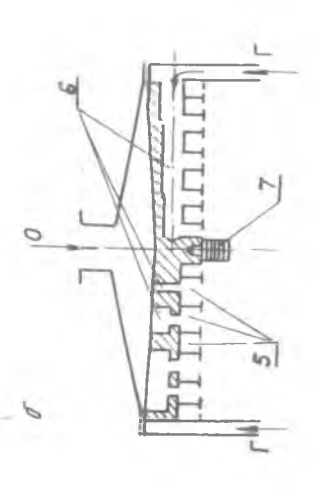

дном; 0 - плоская головка со свер-Рис.  $4.1.$  Схемы жидкодазных го-ловок  $\overline{APA1}$ . в - плоская головка с двоиным

4 - нижнее днище; 5 - кольцевые<br>коллекторы; 6 - сверления; 7 - залениями; в - плоская головка с пересекающимися струями "О" и "Г";<br>1 - верхнее днище; 2 - среднее ;<br>днище; 3 - полость охладителя; пальник

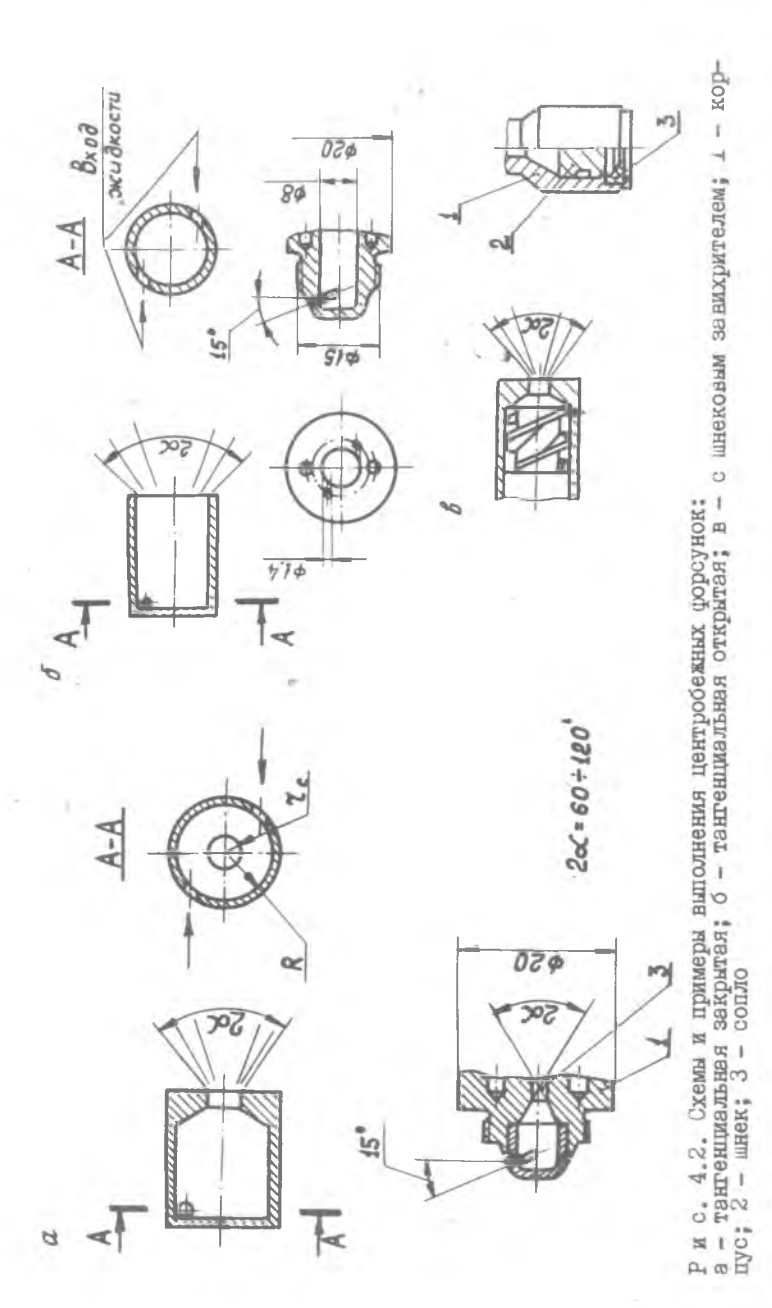

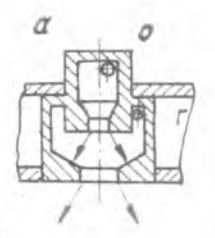

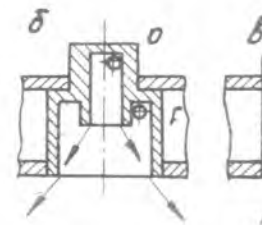

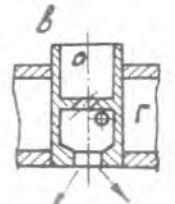

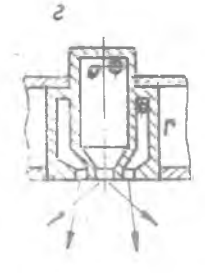

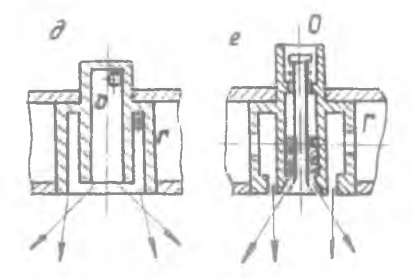

Р и с. 4.3. Схемы двухкомпонентных <sub>к</sub>орс**унок:**<br>a,б,в - с вну**тренни**м смешением (.закрытого и открытого типа); г,д,е - с внешним смешением (закрытого, открытого и щелевого типа)

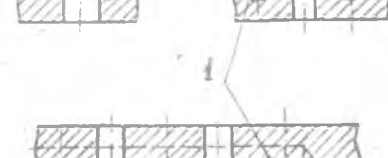

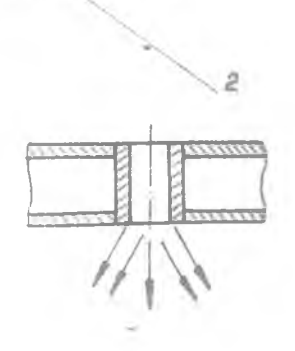

Рис. 4.4. Схемы выполнения струиных форсунок: 1 - сверления для подвода компонентов; 2 - круглый либо кольцевой канал

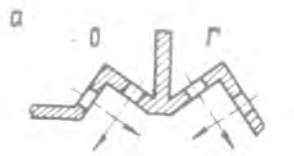

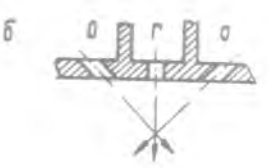

Р и с. 4.5. Схемы форсунок е пересекащишся струями :

 $a -$  пересечение струи одного компонента; б - пересечение нескольких струи двух компонентов

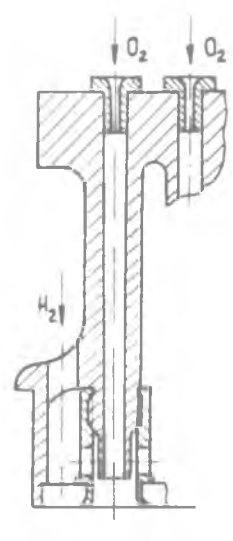

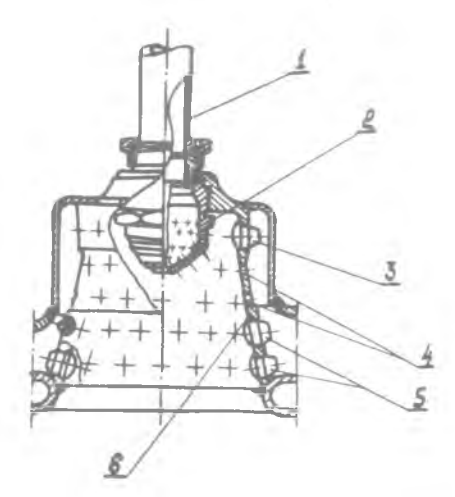

Рис. 4.7. Пример выполнения форкамеры, устанавливаемой на сферической головке:

Рис. 4.6. Лример I - труба подвода "О"; 2 - цент-<br>ешполнения двухком- ральные струмные <sub>Ф</sub>орсунки "О"; выполнения двухком-<br>выполнения двухком- ральные струйные форсунки "О";<br>понентно: сооснои и В - верхний ряд центрооежных ф понентно.: соосной — 5 - верхний ряд цёнтробежных фор-<br>рорсунки сунок Г": 4 - боковые струдные<br>форсунки Г"; 5 - комбинированные струпные и центробежные форсунки; 6 - внутренняя оболочка

равномерном распределении по сечению камеры как газообразного, так и жидкого компонента. В схеме смесительного устройства, представленного на рис. 4.9,6 и особенно на рис.4.9,в, за счет увеличения гидравлического сопротивления по газовой линии достигается улучшение устойчивости рабочего процесса по отношению к продольным колебаниям газа. Но и при таком выполнении смесителей не отгш-

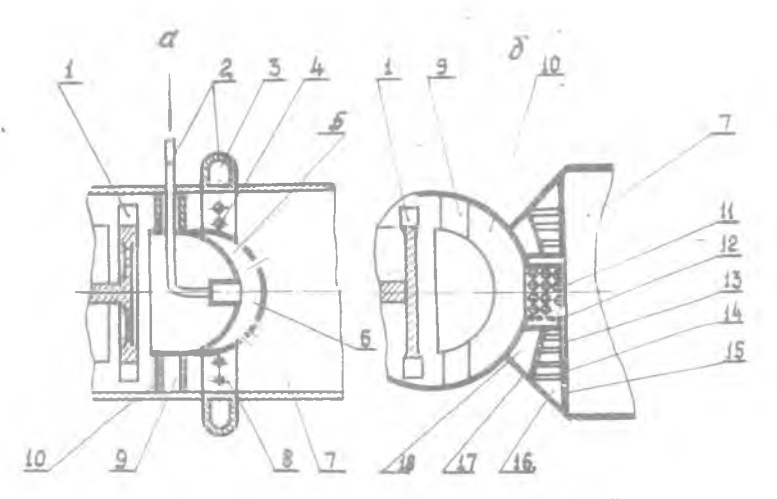

Рис. 4.8. Жидкогазофазные головки с открытой газо-<br>вой полостью:

вой полостью:<br>а - с кольцевым подводом газа; б - с центральным под-<br>водом; I - турбина THA; 2 - подвод жидкого компонента;<br>3 - кольцо головки; 4,5 - форсунки; б - двухстенное<br>дриме; 7 - камера сгорания; 8 - газовая полост няя стенка; 16,18 - полости жидких компонентов; 17 средняя стенка *\**

дает необходимость в постановке между газовой полостью головки и форсуночным днищем спрямляющей решетки.

Недостатком схемы смесительного устройства (рис.4.9 а) с радиальным расположением смесителей является трудность обеспечения равномерной раздачи топлива по всему сечению головки, особенно в периферийной ее части.

В решетчатом типе смесителя, схема которого представлена на рис. 4.9 б, этот недостаток устранен. В этом смесителе радиальные стойки 8 раздают жидкий компонент по кольцам 10. И радиальные стойки, и кольца имеют в передней части ребра, образующие спрямлявдую решетку, а на задней части - струйные форсунки. Подбором соответствующего расположения радиальных стоек, колец и форсунок на них можно обеспечить требуемое распределение топлива по поперечному сечению камеры сгорания.

Смеситель, изображенный на рис. 4.9, в, представляет собой перфорированное двухстенное днище 13 и 15, в наружных и внутренних от-

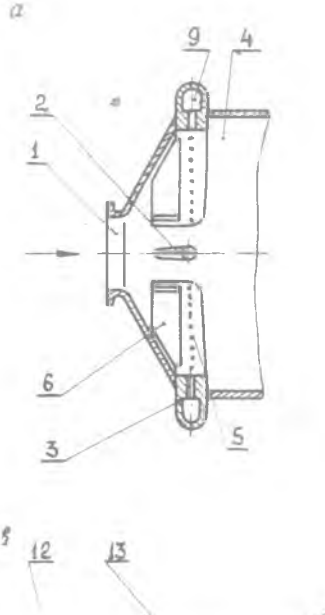

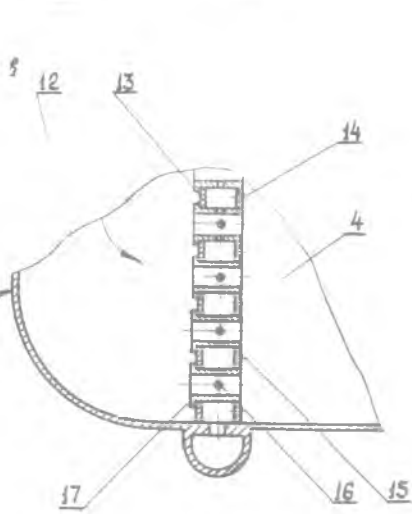

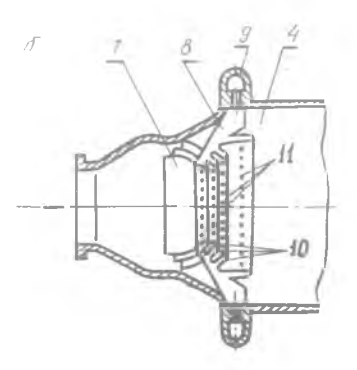

Рис. 4.9. Жидкогазофазные головки со смесителями: а-радиальными; б-решетчатыми; в-в виде перфорированного днища; 1-подвод газа от турбины ТНА;2 ребра; 3-кольцо головки; 4-камера сгорания; 5-форсунки радиальных смесителей; 6-радиальные смесители; 7-кольцевые ребра; 8-радиальные стойки; 9-коллектор жид-<br>кого компонента; IQ-кольца решетчатого смесителя; II-форсунки на<br>кольцах смесителя; I2-газовая по-<br>лость головки; I3 - внутреннее днище; 14-форсунки в стенке днища; 15-наружное днище; 16-фор-сунки смесителя; 17-цилиндрические смесители

верстиях которого вмонтированы цилиндрические смесительные элементы - втулки 17. До этим втулкам газ из газовой полости головки 12 проходит в камеру сгорания 4. В корпусе втулок

располагаются в один или несколько рядов струйные форсунки 16, впрыскивающие жидкий компонент в радиальном или тангенциальном направлении относительно оси втулки 17. Цилиндрические смесительные элементы, подобно форсункам, могут располагаться на днище равномерно - по концентрическим окружностям или в шахматном порядке. Возможна установка дополнительных струйных или центробежных форсунок 14 на внутренней стенке днища.

На рис. 4.10 приведена схема толовки двигателя, имеющего два THA и два газогенератора, поэтому газовне полости в головке отгорожены одна от другой перегородкой 5. Размер газовых полостей и со-**ОТВЕТСТВУЮЩИХ ИМ ЗОН В ФОРСУНОЧНОМ ДНИЩЕ ЗАВИСИТ ОТ СООТНОШЕНИЯ** расходов между обоями газовыми компонентами.

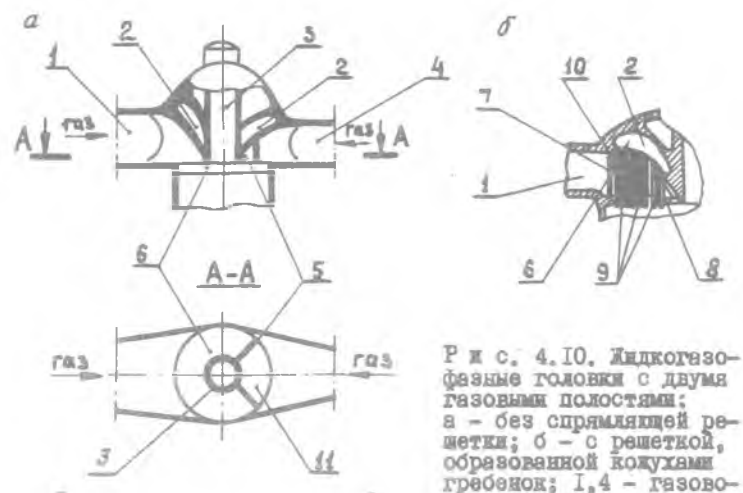

ды; 2 - жидкостная полость; 3 - окин для воспламенителя;<br>5 - разделяющая перегородка; 6, II - форсуночное днище;<br>7 - кожухи гребенок форсунок. образующие ренетку; 8 - вы-<br>рез в днище; 9 - удлиненные форсунки; IO - задняя **EMIROCTHON HOMOCTH** 

Весьма компактным могут быть головки с закрытой газовой полостью, кменщие массивные днища с радиальными прорезями для газа и с трубчатный форсунками для жидкого компонента 8.

Для предотвращения неустойчивой работы двигателя форсуночные головки могут снабжеться антицульсационным перегородками. В этих случаях в схеме расположения форсунок на головке необходимо учитывать наличие перегородок, чтобы, не ухуджая экономичности двигатеия, обеспечить и необходимое охлаждение этих перегородок, изпример, нутем установки дополнительных форсумок горичего, образующих топливную завесу на перегороджах. Перегородки могут быть образованы, НАПРИМЕР, и отдельными гребенками форсунок - трубок, выступающими внутрь камеры на глубниу 50 мм и более. В качестве форсунок для газообразного комнонента могут использоваться как центробежные, так и струйные форсунки (обычно цраменяются струйные) [8].

Пример выполнения двухкомпонентной соосной струйной форсунки двигателя замкнутой схемы (КАМП, США) приведен на рис.4.II. На этом рисунке показано, что жидкий кислород подается по центральному соосному каналу, а газообразный водород проходит сначала через радиальные отверстия, а затем попадает в кольцевую соосную щель. Небольшая часть газообразного водорода проходит через среднее и огневое пористые днища, охлаждая их.

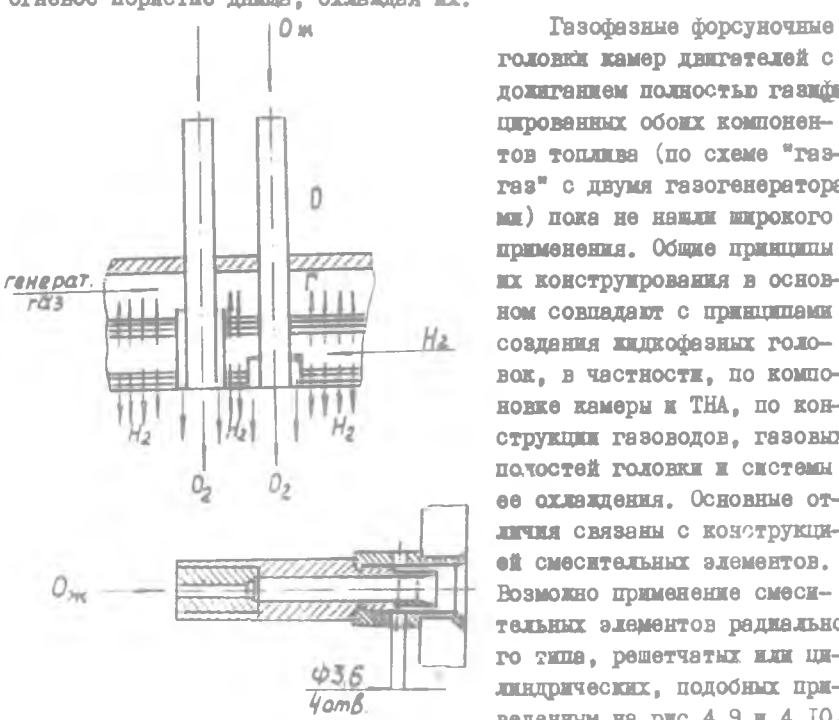

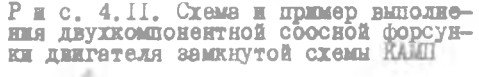

головки камер двигателей с дожиганием полностью газифицированных обоих компонентов топлива (по схеме ''газгаз" с двумя газогенераторами) пока не навли широкого применения. Общие принципы их конструирования в основном совпадают с принципами создания жидкофазных головок, в частности, по компоновке камеры и ТНА, по конструкции газоводов, газовых полостей головки и системы ее охлаждения. Основные отличия связаны с конструкцией смесительных элементов. Возможно применение смесительных элементов радиального типа, решетчатых или цилиндрических, подобных приведенным на рис.4.9 и 4.10.

Рассмотрим основные схемы размещения форсунок. В двигателях, работающие на од-

нокомпонентнмх форсунках, для обеспечения хорошего смесеобразования необходимо равномерное чередование форсунок "Г" и "О". Поэтому можно выделить следующие основные схемы расположения форсунок "Г" и "О" на головке двигателя: шахматное, сотовое к концентричное. Двухкомпонентные форсунки могут быть размещены по любой схеме. Для предотвращения возникновения колебаний давления газа в камере сгорания как одно-, так и двухкомпонентные форсунки иногда размещают в порядке, представляющем собой различные комбинации ука занных основных схем. Иногда с этой целью чередуют форсунки с различным расходами и углами распыла на одной и той же головке [2].

Устанавливаемые для защиты стенок камеры сгорания пристеночные форсунки создают более низкую, чем в ядре потока, температуру пристеночного газа путем переобогащения его либо горючим, либо окислителем. Обычно создают пристеночный слой, обогащенный горючим. Для этого на головке либо устанавливается специальный конпентричный периферийный пояс форсунок горичего. либо крайние форсунки окислителя заменяются форсунками горючего. При этом периферийные форсунки горючего обычно делаются более дальнобойными и с меньшим растодом, чем основные. Шаг между гериферийными форсунками и их местоположение подбирается так, чтобы обеспечить равномерную толшину пристеночного слоя по першметру камеры. Местное увеличение толщины пристеночного слоя приводит к увеличению потерь тяги, не улучшая защиты стенок. В то же время не следует допускать и чрезмерного утонения защитного пристеночного слоя или пробоя его струями окислителя.

При нахматном и сотовом расположении форсунок в ядре головки приходится выполнять специальные переходные зоны между ядерными форсунками и пристеночными, располагаемыми обычно по концентричному поясу непосредственно около стенки. В качестве возможных примеров на рис. 4. 12 приведены три характерные стемы расположения однокомпонентных форсунок.

При предварительном выборе количества и габаритных размеров форсунок руководствуются следующими рекомендациями.

Наименьшее расстояние между осями центробежных форсунок в головке определяется диаметральным габаритом самой форсунки  $\mathscr{D}_{\phi}$ , а также необходимостью сохранения прочности головки, ослабляемой зверлениями под форсунки, и находится в пределах [2]:

$$
H = 12 - 30 \, \text{mm}
$$

 $(4.1)$ 

На таких же расстояниях размещаются и струйные форсунки.

Чем большее число форсунок устанавливается на головку камеры сгорания, тем качественнее распыл компонентов топлива, поэтому в двигателях средней и больной тяги число форсунок достигает несколь-EXEC COTER  $[4]$ .

В расчетах первого приближения можно считать, что наг между центробежных форсунками  $H$  пропорционален корню квадратному из

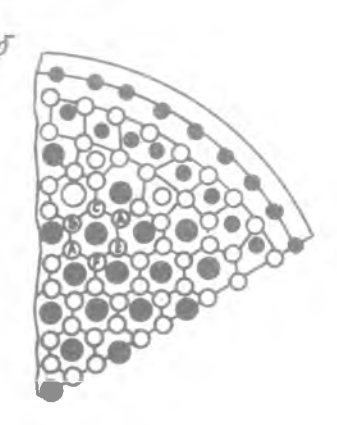

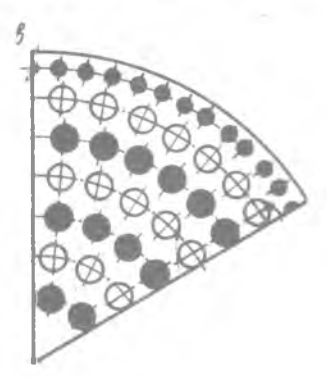

Рис. 4.12. Стемы расположения одно-компонентных форсунок на головке: a - Maxmar Wyyawa ma ruduka:<br>
TDMHHOO: 0 - ČODOVEKA "0": 0 - ČOD-CYHKA "0": 0 - ČOD-CYHKA "0": 0 - ČOD-CYHKA "0": 0 - ČODрасхода

диаметра плоской головки камеры сгора- $\text{HMH}_1 \quad \widehat{\mathcal{O}}_{\mathcal{FDA}} \quad \text{ is } \mathbb{R}_+ \Theta_+$  $H \approx \sqrt{\omega_{\text{rad}}}$ .  $(4.2)$ 

В случае цилиндрической камеры сгорания  $\mathcal{D}_{\text{max}}$  равен диаметру камеры сгорания  $\widehat{\mathcal{A}}_{\kappa}$ .

Практически число форсунок ограничивается по конструктивным и другим соображениям и, в частности, из-за необходимости иметь не слишком малне проходные сечения тангенциального канала в каждой  $d_{\infty min} \ge 0.5$ MM . **ФОРСУНКӨ** 

При малых проходных сечениях форсунка может легко засориться механическими примесямч, попавилли случайно в распыливаемую жидкость, или твердным частицами, образовавшимися в ней вследствие ее физической и химической нестойкости.

Размеры тангенциальных, а также радиальных каналов форсунок [8] обычно находятся в пределах

$$
d_{\varphi} = 0.5 \div 2.5 \, \text{mm} \tag{4.3}
$$

В существующих азотнокислотных двигателях на I т тяги приходится около 20-30 форсунок.

На плоской головке камеры значительных размеров [4] однокомпонеитные центробежные форсунки при шаге между ними  $H = 15-20$  мм име-ЮТ ОТНОШЕНИЕ

$$
\frac{\mathcal{D}_{\varphi}}{\mathcal{H}} \leqslant 0.75 \quad , \tag{4.4}
$$

из которого определяется внешний диаметр форсунки  $\mathcal{D}_+$ . Форсунки весьме мелых размеров не применяют из-за технологических трудностей.

Примерное количество всех форсунок п, которое можно разместить на данной головке камеры сгорания  $\mathcal{D}_{\text{res}}$ , определяют при прочерчивании и геометрических расчетах принятой схемы расположения форсунок и расстояния между их осями Н, выбранного в соответствии с рекомендациями [1] и [2]. Вычерчивать схему удобнее на миллиметровой бумаге, как это было указано в § 4.1, п. 7.

Минимальное расстояние между форсунками определяется из соотношения

 $\Delta_{\phi} \doteq H - \mathcal{D}_{\phi},$  Tax, ecum принять значение  $H = 12$  ms m  $\mathcal{D}_{\phi}$  $(4, 5)$  $V_{H} = 0.75$ , TO  $\mathcal{D}_{\alpha}$ будет равно 0,75° I2 = 9 мм, а минимальное расстояние между форсун-**ESMON**  $\Delta_{\infty} = 3$  **MM**.

Минимельное расстояние между крайними пристеночными форсунками и стенкой камеры сгорания  $\Delta$  также можно принять равным вели-**THEO**  $\Delta_{\phi}$  :  $\Delta_{\eta\rho}$  :  $\Delta_{\phi}$  .

При концентричном расположении форсунок и при условии примерно одинакового шага между форсунками в окружном и радиальном направлении  $H_p$  •  $H_p$  число форсунок  $n$  на головке можно определить и без прочерчивания из следующей таблицы:

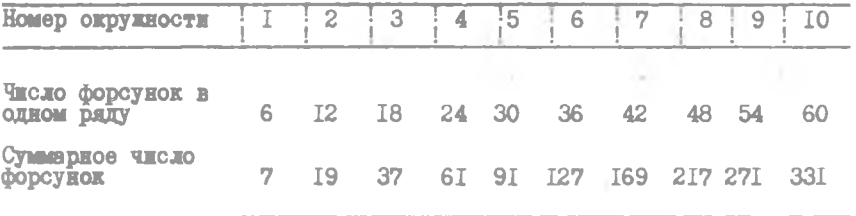

При этом подразумевается, что в центре головки такле размещена форcymma ( $\text{pec. } 4$ .  $12$ , B).

Зная в первом приближении число форсунок в ядре головки  $\sigma_a$  и

секущимо расходы горичего  $\delta_{rs}$  и окислителя  $\delta_{rs}$  в ядро головки (по данным гл. П), можно определить расходы этих компонентов через одну форсунку "0" и "I":

$$
\hat{\sigma}_{\sigma\varphi\sigma} = \frac{G_{\sigma\varphi}}{\gamma_{\sigma\varphi}} \qquad \qquad \hat{\sigma}_{\sigma\varphi} = \frac{G_{\sigma\varphi}}{\gamma_{\sigma\varphi}} \tag{4.6}
$$

Обычно расходы компонентов через однокомпонентную форсунку находятся в пределих  $G = 30 - 320$ , в для периферийных форсунок они могут быть и меньше.

По данным [2], расходы компонентов через днухкомпонентную форсунку могут доходить до значений  $G_a = 25 - 3$ 

Приведенные минимельные значения расходов получаются как следствие применения существующих рекомендаций на минимально-возможные проходные сечения форсунок и минимально-возможные перепады давлений в форсунках:

 $\Delta D = 3^{kT} m^2 \cos^2 \frac{m}{2}$ .

Обычный диапазон перепадов давлений в форсунках по данным [2] составляет около

 $\Delta D = 3 - 15$   $\frac{1}{2}$   $\frac{1}{2}$   $\frac{1}{2}$   $\frac{1}{2}$   $\frac{1}{2}$   $\frac{1}{2}$   $\frac{1}{2}$   $\frac{1}{2}$  $(4, 7)$ 

Для того, чтобы завершить предварительный выбор схемы расположения форсунок, необходимо произвести еще и упрощенный гидравлический расчет ядерных форсунок "Г" и "О" с целью выяснения вопроса: удастся ли сконструировать ядерную форсунку по соответствующим нормам, не выходя за рекомендованный диапазон перепада давлений  $(4.7).$ 

Упрощенный гидравлический расчет ядерной центробежной форсунки 2, 4 целесообразно производить в следующем порядке (рис. 4.13).

I. Определяют диаметр камеры закручивания форсунки 2. по размеру  $\mathcal{D}$ , известному из уравнений  $(4.1)$ ,  $(4.2)$  и  $(4.4)$ :

$$
Q_{\rm s} \approx Q_{\rm s} - 344
$$
 (4.8)

2. Задаются числом входных тангенциальных отверстий в пределах  $c = 2 - 6$ .  $[8]$ :

3. Зная величины  $\begin{array}{cc} \mathcal{Z}_s, & \mathcal{Z}_s, & \mathcal{Z}_s, & \mathcal{Z}_s, & \mathcal{Z}_s \end{array}$ , а также джаметр входного тангенциального отверсткя  $\begin{array}{cc} c_{s,s}^s & c_{s,s}^s, & \mathcal{Z}_s, & \mathcal{Z}_s \end{array}$ , по рекомендациям (4.3) вычерчивают поперечный разрез форсунки в масштабе 10:1.

Число тангенциальных отверстий . и их размер  $C_{\rho}$  необходимо увязать между собой такжи образом, чтобы не было перекрыткя соседних тангенциальных отверстий.

4. Замеряют на чертеже длину входного тангенциального отверстия  $\ell_{\beta,T}$  (рис. 4.13) и определяют, отношение **GTO OTHO**шение должно быть в пределах:  $= 15 - 30$ .

te. Если полученное значение выходит за указанный предел, необходимо скорректировать соответствующим образом величины  $\sigma'_{\varepsilon}$  ,  $\epsilon$  in  $\mathbb{Z}_n$ - 1

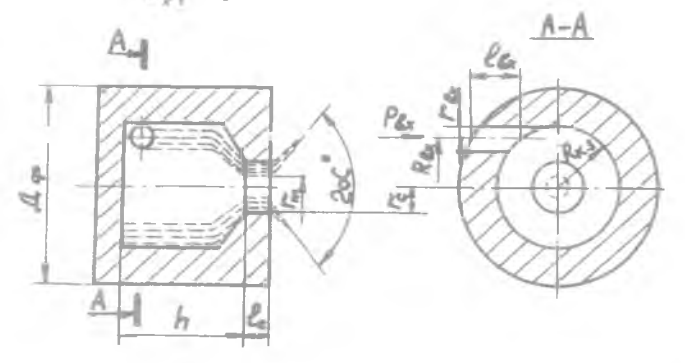

Рис. 4.13. Основные геометрические размеры одно-<br>компонентной центробежной форсунки

5. Определяют радиус, на котором расположена ось входного тангенциального отверстия.

$$
\mathcal{R}_{\varepsilon} = \mathcal{R}_{\varepsilon} - r \tag{4.9}
$$

6. Определяют величину выходного диаметра соцла форсунки а. Для форсунки открытого типа  $\alpha'_{\alpha}$  =  $\mathcal{D}_{\kappa_{\beta}}$  ; для форсунки закрытого типа  $d_i \in \mathcal{D}_e$ , чтобы удучинть качества распыла жидкости, рекомендуется форсунку выполнять закрытого типа, но иногда это неприемлемо по технологическим соображениям, в этом случае применяют форсунку открытого типа.

г должно быть в пределах В общем случае отношение

 $18 - 25$ 

7. Вычерчивают продольный разрез форсунки в маситабе IO: I. Недоставщие размеры определяют из соотношений:

$$
l = (0.25 \div 1.0) \circ l = h \circ R
$$

8. Для выбранных таким образом размеров ядерных форсунок "С" и "I" рассчитывают значения их геомотрических характеристик:

 $(4.10)$ 

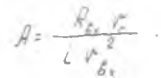

9. По графику, представленному на рис. 4.14 [2]. в зависимости от значений А определяют соответствующие значения коэфрициента расдля ядерной форсунки "О" и "Г". хода  $\mu$ 

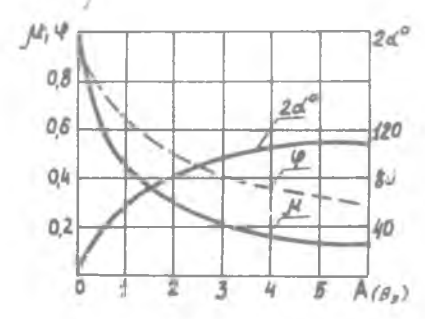

Рис. 4.14. Изменение  $\mu$ , у 2 x°, в зависимости от теомет-<br>рической характеристики А

**IO. Зная из соотношения** (4.6) секундные расходы горичего и окислителя, определяют потребный перепад давлений на форсунках "О". и "Г" (по уравнению расхода):

$$
\Delta P_{\varphi} = \frac{G_{\varphi,\varphi}}{\mu^2 F_c^2 2gy}, \qquad (4, \text{II})
$$

где  $\mu$  берется по п. 9, SHAYCHKE  $F_c = \frac{\sqrt{G_c}}{L}$  $\gamma$  - величина удельного ве-) компонента перед ca ( форсункой.

Если полученные значения  $\Delta \beta$  выходят за пределы рекомендованного диапазона (4.7), то геометрические размеры форсунок, назначенные в первом приближении, необходимо изменить в соответствующем направлении, в основном путем изменения величин  $\int_{a}^{b}$ ,  $\bar{L}$ 

Если этого недостаточно (невозможно сделать без нарушения приведенных в пособии рекомендаций), то необходимо пересмотреть схему расположения форсунок, их число, а, может быть, придется изменить и тип форсуночной головки.

В качестве дополнительного критерия оценки правильности назиаченной геометрии головки и форсунок, кроме диапазона рекомендуемых величин др., могут применяться и другие параметры форсунок. Например, угол распыла компонентов  $\propto$  в зависимости от условий работы выбирают в пределах [2]:  $2 \times$ ° 30 - 120°. Значения угла  $2 \times$ ° определяются по рис.4.14.

Указанный порядок расчета приемлем и для проведения упрощенного гидравлического расчета двухкомпонентных центробежных форсунок с внешним или внутренним (эмульсионным) смешением при предварительном выборе их типа и схемы расположения. При этом внешний и внутреннии контур форсунок рассчитнваются независимо друг от друга.

При назначении наружного диаметра внутреннего контура форсунможно в I-м приближении пользоваться соотношением  $\mathcal{D}$ KH.

$$
\mathcal{D}_{\phi}^{\frac{1}{2}} \leq \mathcal{D}_{\phi}^{\frac{1}{2}} - 2\sigma_{\phi}^{\frac{1}{2}} \tag{4.12}
$$

где  $\mathcal{D}^{\mathcal{I}}_{\epsilon_1}$  и  $\sigma'^{\mathcal{I}}_{\epsilon_2}$  – джаметры камеры закручивания и входного тангеншизльного отверстия I-го (наружного) контура форсунки (см. рис. 4.3 и 4.18).

Аналогичным образом следует обеспечивать зазор и в выходном сечении сопла форсунки между внутренним диаметром сопла I-го контура  $\sigma'$  и наружным диаметром сопла П-го контура  $\sigma'$ 

$$
d'_{\rm s} \leq d' - 2d'_{\rm s} \tag{4.13}
$$

В случае выполнения I-го и I-го контура открытого типа (рис. 3  $\Delta$ ) соотношение (4.13) совнадает по своему геометрическому смыслу с соотношением (4.12). Соотношение углов конуса распыла  $\sqrt[k_1]{\times}$ . корректируется в последующем (§ 4.3. В).

Упрощенный гидравлический расчет струйных жидкостных форсунок можно проводить в следующем порядке [4]:

I. В зависимости от общих размеров камеры двигателя назначают дмаметры выходных отверстий струйных форсунок (сопла) в пределах

 $d = 08 \div 25$ <sub>HM</sub>, SATEM ПO КOHCTDYKTEREMM E TEOMOTDEVECKEM COOOражениям определяют общее количество форсунок на голонке n в за-**ВИСИМОСТИ ОТ СХЕМЫ ИХ РАСПОЛОЖЕНИЯ.** 

2. Рассчитывают суммарную площадь форсуночных отверстий горю-**Tero** "I" **E** OKECJETSJE "O":

$$
F_{\overline{z}} = \eta \frac{\pi \sigma_{\overline{z}}}{4} [M^2]
$$
 (4.14)

3. Рассчитывают по уравнению расхода жидкости через отверстие потребный осредненный перепад давлений  $\Delta \phi$  на всех форсунках  $"0" \times "T" :$ 

$$
\Delta P_{\varphi} = \frac{G_{\text{res}}^2}{\mu^2 F_{\overline{\xi}}^2 2g\mu} \tag{4.15}
$$

Здесь  $\mu$  - коэффициент расхода при закругленной входной кромке и безотрывном истечении:

оезотрывном истечении:<br>  $\mu = 0.7 - 0.75$  для<br>  $\mu = 0.75 - 0.85$  для<br>  $\frac{1}{2}$   $\frac{1}{4} = 2 - 3$ .

При значениях  $\int_{\gamma}$  = 0,5-1,0 и острой кромке  $\gamma$  = 0,6-0,65.<br>4. Если полученное значение  $\Delta \beta$  выходит за рекомендованный диапазон (4.7), то необходимо изменить взятне в первом приближении  $a, d_{\varphi}$ , схему расположения форсунок или габаритный диаметр головки камеры сгорания  $\mathcal{D}_{r o A}$ .

Упрощенный гидравлический расчет струйных газовых форсунок (для замкнутых схем ЖРД) следует проводить по формуле

$$
F_p = \frac{V_{p}}{\mu \gamma_{\epsilon x} \left( \frac{h_{\epsilon p}}{h_{\epsilon x}} \right)^{\frac{1}{n}} \sqrt{2g \frac{n}{n+1} R T_{\epsilon x} \left[ 1 - \left( \frac{h_{\epsilon p}}{h_{\epsilon x}} \right)^{\frac{n+1}{n}} \right]}}
$$
(4.16)

из которой определяются необходимые проходные сечения газовых каналов по заданному значению расхода  $G_{\bullet}$ .

Значения остальных параметров, входящих в уравнение (4.16), определяются следующим образом.

Давление на входе в форсунки

 $P_{\theta s} = \frac{P_{\theta o}}{G_{\phi}} + \Delta P_{\phi}$  $(4.17)$ 

где Ab назначается в соответствии с рекомендацией (4.7).

Значения  $P_{\infty}$ ,  $T_{\infty}$ , газовой постоянной  $R$  и показателя политропы расширения при истечении газа из форсунки поберутся из главы П. Величина удельного веса реподсчитывается по уравнению СОСТОЯНИЯ ГАЗА

$$
V_{\varepsilon_{k}} = \frac{P_{\varepsilon_{k}}}{RT_{\varepsilon_{k}}} \tag{4.18}
$$

### 5 4.3. Поверочные гидравлические расчеты форсунок

#### А. Проверка расходов компонентов через форсунки

В общем случае предположим, что выбренная схема расположения форсунок имеет 2 зоны: ядерную и пристеночную. Из этой схемы расположения известно количество форсунок в ядре  $\alpha_s$  и  $\alpha_{s+1}$  а также **B** IDECTORKS  $n_{np} = n_{np}$ 

Обозначая расход через одну ядерную форсунку  $G_{\circ}$ , через одну пристеночную форсунку  $G_{\varphi,n,\omega}$ , определим расходы:

горичего в пристенке

$$
G_{\text{re}} = \frac{G_{\text{re}}}{\sigma_{\text{re}}}
$$
 (4.19)

окислителя в пристенке

$$
\hat{J}_{\rho \rho \circ \rho} = \frac{\hat{J}_{\rho \circ \rho \circ \rho}}{\rho_{\rho \circ \rho \circ \rho}} \tag{4.20}
$$

горичего в ядре

$$
G_{\rm reg} = \frac{G_{\rm reg}}{n_{\rm reg}} \tag{4.21}
$$

окислителя в ядре

$$
C_{\alpha\,\varphi\,\varphi} = \frac{G_{\alpha\,\varphi}}{D_{\alpha\,\varphi}} \tag{4.22}
$$

Здесь абсолютные значения расходов  $G_{r, np}$ ,  $G_{\sigma, np}$ ,  $G_{r, q}$ ,  $G_{\sigma, n}$ находятся из соответствующих относительных значений этих расходов  $G_{o,g}$ ,  $G_{r,g}$ ,  $G_{o,g}$ ,  $G_{r,g,p}$ , определенных в главе II путем умножения их на значение абсолютного расхода  $G_{rad}$  +  $G_{rad}$  , например,

(shavence 
$$
\hat{G}_{\text{post}} = \hat{G}_{\text{post}}
$$
 of the orthogonalized is rJ, B. I. If the system is  $\hat{G}_{\text{post}}$ 

 $6 - 6$ 

Б. Проверка соответствия соотношения компонентов топлива в элементарных смесительных элементах форсуночной величине  $R_{\text{max}}$  $\Gamma$ OJOBKK  $\kappa$ <sub>cm</sub>

В зависимости от типа головки в ней можно выделить те или иные характерные смесительные элементы (зоны), для которых необходимо проверить степень соответствия  $R_{cm,24}$  выбранным значениям  $R_{\text{max}} = R$ . При надматном и сотовом расположении центробежных форсунок также характерные зоны указаны: на рис. 4. 12 а - зона АВСД, на рис. 4.12 б - зона АВСДЕ. В этих зонах одна форсунка "I" окружена соответственно четырьмя и шестью форсунками окислителя. Из рис. 4.12.а видно, что полный расход топлива, приходящийся на площедь зоны АВСД, скледывается из полного расхода форсунки "I" и четвертой части каждой форсунки "0", т.е. на полный расход форсунки "Г" приходится полный расход одной форсунки "О". Из рис. 4. I2, б

для сотового расположения видно, что на площадь зоны АВСДЕ приходится полный расход форсунки "Г" и треть расхода каждой форсунки "О", т.е. на полный расход форсунки "Г" приходится полный расход двух форсунок "О". Поэтому при шахматном расположении должно соблюдаться отношение

$$
\frac{G_{\rho \varphi \varphi}}{G_{\tau \varphi \varphi}} = \kappa_{\rho \varphi \varphi} \tag{4.23}
$$

а при сотовом расположении -

$$
\frac{G_{\alpha\alpha\alpha}}{G_{\alpha\alpha\alpha}} = -\frac{\kappa_{\alpha\alpha\alpha}}{2} \tag{4.24}
$$

Элементарным смесительным элементом в головке с двухкомпонентными форсунками является непосредственно сама форсунка. Ее параметры должны быть подобраны таким образом, чтобы соотношение компонентов топлива, вытекающего из каждого контура форсунки, равнялось

$$
\kappa_{\text{rod}} \cdot \mathbf{T} \cdot \mathbf{e}. \qquad \qquad \frac{G_{\text{comm倶}}}{G_{\text{commypole}}} = \kappa_{\text{rad}} \qquad (4.25)
$$

Сложной залачей является конструирование переходного участка между пристеночными и ядерными форсунками для разнокомпонентных форсунок, расположенных в ядре не по окружности. Объясняется это тем. что характерные элементарные смесительные элементы в переходном участке не имеют "правильных" геометрических форм и для мих нет столь очевидных соотношений, как (4.23) или (4.24). Кроме того, смесительные элементы в переходном участке оказываются, как правило, неодинаковыми. Все это приводит к необходимости вводить в переходный участок несколько различных по расходу типов форсунок "О" и "Г" или допускать некоторые отклонения  $\kappa_{_{CM\rightarrow M}}$  (до 30%) от оптимального значения  $\kappa_{\text{res}}$ , что сопряжено, конечно, с дополнительными потерями в удельном импульсе.

При ориентировочных расчетах значений  $k'$ <sub>ом ва</sub> для смесительных элементов неправильных геометрических форм можно пользоваться графическим (геометрическим) методом[2]. Согласно этому методу, вся площадь головки разбивается на зоны, образущщие смесительные элементы; за границы зон обычно принимаются линии, соединяющие центры форсунок окислителя (рис. 4.15). Для каждой из зон определяется число приходящихся на нее форсунок "0" -  $\cap_{\alpha}$  и "1" -  $\cap_{r}$  . Если часть форсунок находится на границе участков, то число  $\Gamma_c$  и

 $D_r$  может быть и дробным, так как в этом случае на выделенный участок от данной форсунки попадает только часть компонента.

Значения  $K_{cm}$ , для каждой из выделенных зон в переходных и пристеночных участках определяется по формуле

$$
K_{\text{even }B} = \frac{n_{\text{o}} G_{\text{off}}}{n_{\text{off}}}.
$$
\n(4.26)

где  $G_{\bullet \bullet}$  и  $G_{r\phi}$  - расходы через одну форсунку окислителя и горючего, относящиеся к данному смесительному элементу.

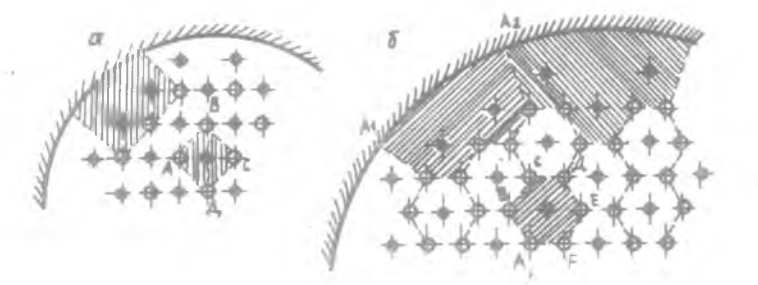

Рис. 4.15. К определению местных к геометрическим МӨТОЛОМ

В качестве примера найдем значение к<sub>омпер</sub> для смесительного элемента АБСД (рис. 4.15, а).

На зону, занимаемую этим смесительным элементом, каждая из форсунок окислителя подает I/4 часть расхода  $G_{\circ\circ\circ}$ . Поэтому число форсунок окислителя  $\alpha$ ., приходящихся на эту зону, будет равно I/4.4 = I форсунке "0". Число форсунок горичего, подвищих горичее **B STY SOHY,**  $\cap_r = I$ **. HOSTOMY** 

$$
R_{cm\,m} = \frac{1000 \, \text{V}}{1000 \, \text{V}}
$$

Значение  $k_{\text{new}}$  в зоне ABCДEF (рис. 4.15,6) составляет

$$
R_{\text{am,}_p} = \frac{\frac{1}{3}6G_{\text{op}}}{16}
$$

в пристеночной зоне  $A, A$ 

откуда

 $\varOmega_{0}=\frac{1}{3}+\frac{1}{3}+\frac{2}{3}+\frac{4}{3}+\frac{4}{3}\pm2\ ,\qquad \varOmega_{r}=2\ ,$  $K_{\text{cm}ph} = K_{np} = \frac{2G_{ep}}{2G_{ren}}$ 

При более точных и ответственных расчетах проводят еще одну корректировку выбранных параметров форсунок во всех зонах с целью учета влияния этих параметров на процессы смещения компонентов. Например, стремление удучшить равномерность распределения компонентов топлива по составу и расходонапряженности в поперечном сечении камеры заставляет проводить учет направлений векторов количества движения капель "О" и "Г" в конусах распыла. Ввиду того. что расход-"О" больше расхода "Г", результирующее направление пучка капель "О" и "Г" обычно отклоняется в сторону форсунки "Г". Желательно скорректировать параметры форсунок таким образом, чтобы пучки капель "О" и "Г" двигались параллельно оси камеры [3].

#### В. Поверочный расчет центробежной форсунки

В отличие от приведенного выше расчета центробежной форсунки, при ее поверочном расчете дополнительно учитываются влияние вязкости жидкости, некоторых конструктивных параметров и подогрева компонентов [2]. В результате учета этих факторов уточняются значения  $\Delta$ b<sub>+</sub> и  $\propto$ °, либо при строго заданных  $\Delta$ b<sub>+</sub> и  $\propto$ <sup>o</sup> корректируются геометрические параметры форсунки.

Для учета вязкости жидкости определяют, так называемую, эквивалентную геометрическую характеристику форсунки  $A$ :

$$
z = \frac{R_{\xi_1} r_{\xi_2}}{\iota r_{\xi_1}^2 + \frac{\lambda}{2} R_{\xi_2} (R_{\xi_1} - r_{\xi})}
$$
 (4.27)

где коэффициент трения жидкости о стенку  $\lambda$  определяют по формуле (см. также и соответствующий график на рис. 4.16)

$$
\ell_{g} \lambda = \frac{25.8}{(\ell_{g} z_{e_{g}})^{2,58}} - 2 \tag{4.28}
$$

в число

 $Re<sub>E</sub>$  - по выражению

$$
Re_{\varepsilon_{\varepsilon}} = \frac{4U_{\varepsilon}}{g\,\mu\,d_{\varepsilon_{\varepsilon}}\sqrt{\varepsilon}} \tag{4.29}
$$

По значению  $A_s$  и рис. 4.14 находят уточненные значения  $\rho$  и  $\mathbb{R}^d$ , а следовательно, уточняют и значение  $\Delta p_a$  (по формуле 4.II) Если разница между  $A$ , и  $A$  не превышает 5%, это уточнение не гребуется.

• на коэффициент с можно учесть с по-Влияние отношения мощью графика, приведенного на рис. 4.17.

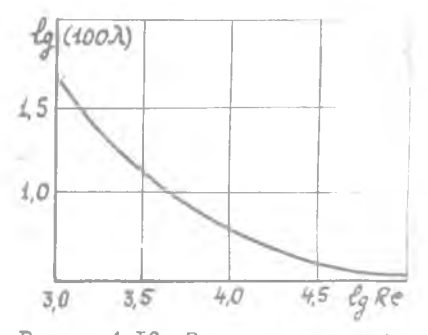

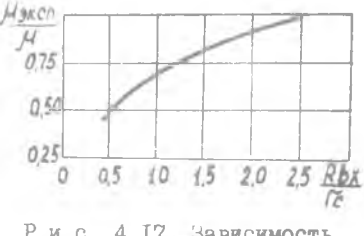

Рис. 4.16. Зависимость коэффициента трения я от числа  $Re$  Рис. 4.17. Зависимость  $H_{JKC}$  OT  $r_c$ 

Для учета влияния на коэффициент расхода  $\sim$ степени подогрева компонента можно пользоваться выражением

$$
u_{\tau} = u \gamma \frac{1 - \beta_s}{\gamma} , \qquad (4.30)
$$

- коэффициент расхода при истечении холодной жидкости; где - давление перед форсункой; - давление в камере сгорания (за форсункой);

- давление насыщенных паров.

Подогрев можно не учитнвать, если А намного превывает величи- $[2]$ . **HV**  $P_{\epsilon}$ 

## Г. Поверочный расчет двухкомпонентной центробежной эмульсионной форсунки

Поверочный расчет эмульсионных центробежных форсунок (с внутренним смешением) можно проводить по уравнениям (4.II) и зависимостям коэффициента расхода 4 и угла  $2\ll$  от геометрической характеристики  $A_{3n}$ , изображенной на рис. 4.14. При этом  $B_{3n}$ определяется по выражению

$$
\hat{A}_{\text{opt}} = \frac{(\kappa + \gamma m \cos \beta) \kappa}{(1 + \kappa)(\kappa + m)} = \frac{R_{\text{av}} \cdot r_{\text{av}}}{\kappa R_{\text{av}}} \tag{4.31}
$$

Здесь (см. рис. 4.18)

 $\ell_{\circ}, \ell_{r}$  - число входных отверстий "О" и "Г";  $\sum_{i=1}^{n} a_i$  – удельные веся  $m \times n$  и  $m \times n$ ; V.

$$
m = \frac{r_o}{r_r} \; ; \qquad K = \frac{r_{o,p}}{G_{r,p}} \; .
$$

 $\beta$  - угол наклона отверстия подачи "Г".

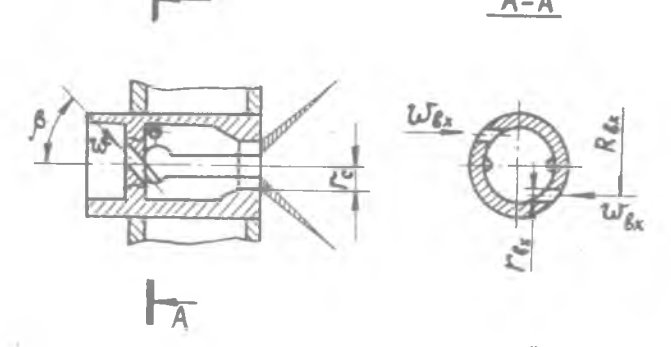

Рис. 4.18. Расчетная схема эмульсновной форсунки

Выражение (4.31) получено при следующих предположениях:

$$
R_{\mathcal{B}_{K,r}} \propto R_{\mathcal{B}_{K,0}} \propto R_{\mathcal{B}_{K,1}}
$$
\n
$$
\Delta P_{\alpha\varphi} = \Delta P_{r,\varphi}
$$
\n
$$
\lambda = 0
$$

Значение у в уравнении (4. II) следует определять по формуле

$$
\gamma = \frac{\int_{0}^{L} \int_{0}^{L} (1 + \kappa)}{\int_{0}^{L} + \int_{\Gamma}^{L} \kappa}
$$
 (4.32)

Д. Поверочный расчет двухкомпонентной форсунки

с внешним смешением

Расчетная схема этой форсунки и основные условные обозначения приведены на рис.4.19.

Поверочный расчет форсунки производится по уравнению (4.II) и графическим зависимостям, приведенным на рис.4.14., т.е. он сводится к расчету внутреннего и наружного контуров, рассматриваемых как самостоятельные однокомпонентные форсунки.

Радиус вихря наружной форсунки г-' рекомендуется выполнять больше наружного радиуса корпуса сопла внутренней форсунки т.е. необходимо иметь  $\uparrow$  >  $\uparrow$ 

Радиус вихря наружного контура форсунки определяется из

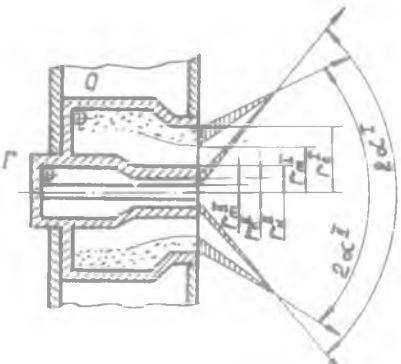

Р и с .4.19. Расчетная схема двухкомпонентной форсунки внешнего смешения

в**ыражения для коэффициента живого сечения форсунки** У  $4 = 1 - \frac{r_{m}}{r_{m}}$ 

$$
(4,33)
$$

Значение У определяется в зависимости от величины геометрической характеристики А из уравнения

$$
f_i = \frac{\sqrt{2} \left( 1 - \frac{d}{2} \right)}{1 - \frac{d}{2} \sqrt{d}} \tag{4.34}
$$

графическое выражение которого представлено из рис.4.14.

Е. Поверочный расчет струйных форсунок

При проведении поверочных расчетов струйных,форсунок учитывают влияние на величину  $\mu$  не только отношения других факторов.

Перепад давления на форсунках др<sub>а</sub> определяется по экспериментальным зависимостям, представленным на рис.4.20.

При уменьшении  $\phi_{\rm es}$  до 5-6 кг/см<sup>2</sup> (0,49-0,58 мн/м<sup>2</sup>) из-за

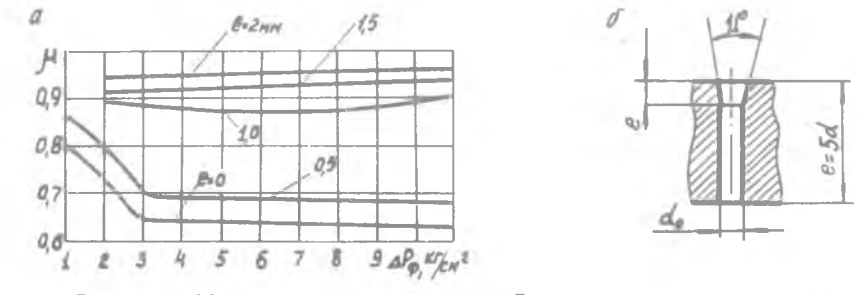

Рис. 4.20. Зависимость  $\mu$  от  $\Lambda P_{\varphi}$  и геометрии форсунок

отрыва струи от стенок величина  $\mu$  уменьшается до 0,65. При попользовании форсунок с пересекающимися струями (см. рис. 4.21) их параметры желательно подбирать таким образом, чтобы угол наклона результирующей струи  $\mathbb{X}_s$ :  $\mathcal{O}$ , т.е. направление результирующей струи должно совпадать с осевым. Это условие выполняется в соответствии с законом сохранения количества движения при достижении равенства замичин:

$$
G \quad w \quad sin \alpha = G \quad w \quad sin \alpha \tag{4.35}
$$

где  $\infty$  и  $\infty$  - углы наклона струй "О"  $\mathbb{H}$  " $\Gamma$ "  $\mathbb{H}$  cootserctsymmux mm cresor c orверстиями (см. рис. 4.21);  $w_a$  и  $w_f -$  скорости выхода струй "О" и "Г".

Скорость выхода жидкости из отверстия может быть определена по формуле

$$
w = \frac{\theta_e}{\mu F_o \mu} \tag{4.36}
$$

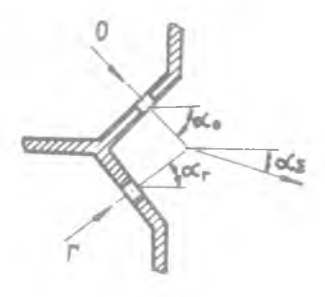

 $P$   $\mu$  c. 4.2I. K  $p$  a  $q$  or  $q$ углов наклона отверстий струйных форсунок

# Глава У. ПРОФИЛИРОВАНИЕ ВНУТРЕННЕГО КОНТУРА КАМЕРЫ СТОРАНИЯ И СОПЛА

# § 5.I. Определение объема камеры сгорания и ее основных геометрических размеров

За объем камеры сгорания  $V_x$  примем объем от днища до критического сечения. Ввиду сложности рабочего процесса, происходящего в камере сгорания, еще не создан теоретический метод расчета потребного для полного сгорания объема V. . Поэтому для определения его используют эмпирические зависимости.

Наибольшее распространение получила зависимость

$$
V_{\kappa} = \mathcal{C}_{\Lambda} \frac{G}{\gamma}, \qquad (5.1)
$$

 $\theta$  - весовой секундный расход топлива; тде

 $\gamma = \frac{\beta_{ss}}{R \top_{\kappa}}$  - удельный вес продуктов сгорания;

 $\overline{\mathcal{C}}_c$  - время нахождения (пребывания) продуктов сгорания в камере, зависящее от вида применяемого топлива и качества смесеобразования.

Величина С<sub>о</sub> определяется экспериментально и находится в пре-Делах  $C_n = 00015 - 0005c$ 

Для камер сгорания цилиндрической формы относительная площадь  $F_{\pi}$  -  $\frac{r_{\pi}}{F}$  в зависимости от расходовапряженности  $G_{\rho} = \frac{G_{r}}{F_{r}}$  и комплекса 3 определяется при проведении термогазодинамических расчетов (см. гл. П. пункт 2.5). Там же, в пунктах 2.31-2.36, определяится абсолитные размеры камеры  $F_a$ ,  $F_a$ ,  $F_a$  и соответствующие ны диаметры. При известной величине  $\mathcal{F}_{\alpha}$  длина пилиндрической части  $\mathcal{L}$  определяется по ее объему  $V_a$  :

$$
V_{\mu} = V_{\kappa} - V_{\kappa} \tag{5.2}
$$

где V - объем сужающейся дозвуковой части сопла.

Величина V. подсчитывается, исходя из геометрических соображений, по выбранному профилю сужающейся части сопла Лаваля.

Для конической сужающейся части сопла можно принимать: углы раствора  $\beta^{\circ} = 60 + 90^{\circ}$  (рис. 4.22), радиус скругления профиля критической области сопла[4] -

$$
R_{exp} = (07 \div 1) \mathcal{D}_{\text{m}} \tag{5.3}
$$

Входной канал сопла целесообразно очерчивать плавно сопряженными кривыми, например, дугами окружностей. При этом радиусы дуг окружностей  $R_{\text{cav}}$  выбирают, исходя из условий сопряжения, так, чтобы сопло имело возможно плавное очертание.

Обычно  $O \leq R_{\text{exp}} \leq R_{\text{exp}}$ , где  $R_{\text{exp}} = \sqrt{E_{\text{exp}}/T_{\text{exp}}}$ 

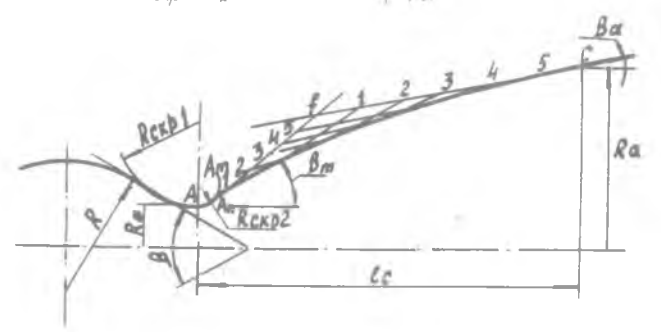

Рис. 4.22. Построение контура сопла

У двигателей с тягой больше 10:15 т и при повышенном давлении длина  $\mathcal{L}_a$  может бить меньше диаметра цилиндрив камере  $\rho$ ческой части [4].

Для некоторых выполненных двигателей значение  $\overline{\gamma}_\pi$  равно I÷2.

### § 5.2. Профилирование контура в сверхзвуковой *ЧАСТИ СОПЛА*

Для построения контура расширяющейся сверхзвуковой части сопла используем приближенный метод, основанный на результатах решения вариационной задачи о нахождении контура оптимального сопла[2]. По данным анализа семейства контуров оптимальных сопел построены кривне зависимости угла наклона контура в точке касания  $\beta_m$ к образующей  $A A_{n}$  на входе в закритическую часть и угла, наклона контура на срезе  $\beta_{\alpha}$  от безразмерной длины соцла  $l_{c}$  =  $\frac{c_{c}}{R}$  и безразмерного радиуса сопла на срезе  $K_{\alpha}/R_{\alpha}$  (см. рис. 4.22, 4.23). Закритическая часть контура на участке  $\beta_{\text{c}}$  приближенно аппроксимируется параболой. Построение контура пс указанной методике можно

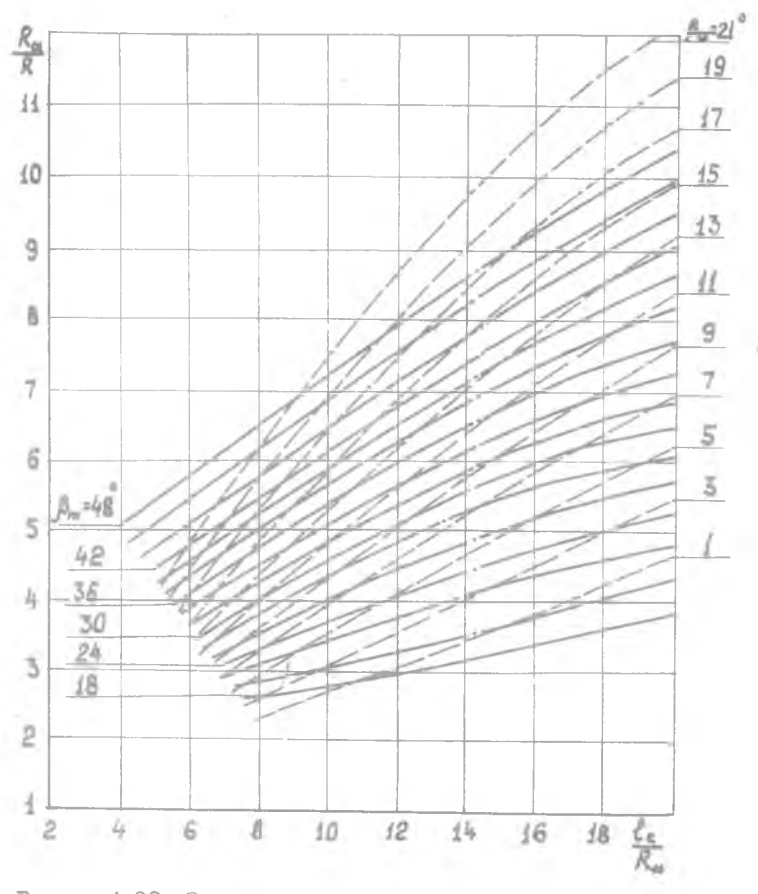

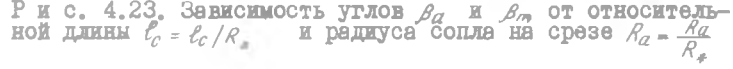

проводить в следующем порядке.

Y.

1. Вычерчиваем контур сопла в области критического сечения по д**уге окружности** *Д-A<sub>n</sub>* (см.рис.4.22) с радиусом

$$
R_{\text{exp}_{2}} = 0.45 R_{\text{e}} \tag{5.4}
$$

2. По известной величине  $e^{-\alpha}/R$  и, задаваясь углом

 $P_{\alpha} = 10 + 14 P$ по рис. 4.23 находим величины *У,*g и *jim* .

3. Зная Г , *Ro* , д *, За ,* находим точку *fin* , проводя под углом *Зт* касательную к дуге *fi- f i* , и точку С - по известным  $\ell_{c}$  и  $R_{\alpha}$ .

4. Для построения параболы проводим из точки С под углом  $\beta_{\sigma}$ прямую  $C_f$  до пересечения с касательной  $A_o \neq$  . Разбив отрезки  $A_1$  и  $C_1$  на 5-7 частей и соединив соответствующие точки  $I_2$ ,3 и т.д. прямыми, строим огибающую параболу *A<sub>n</sub> C* . Линия  $A A_n C$  и будет искомым контуром сверхзвуковой части сопла.

### Приложение І

ХАРАКТЕРИСТИКА ГЕНЕРАТОРНОГО ГАЗА (топливо: водород - кислород)

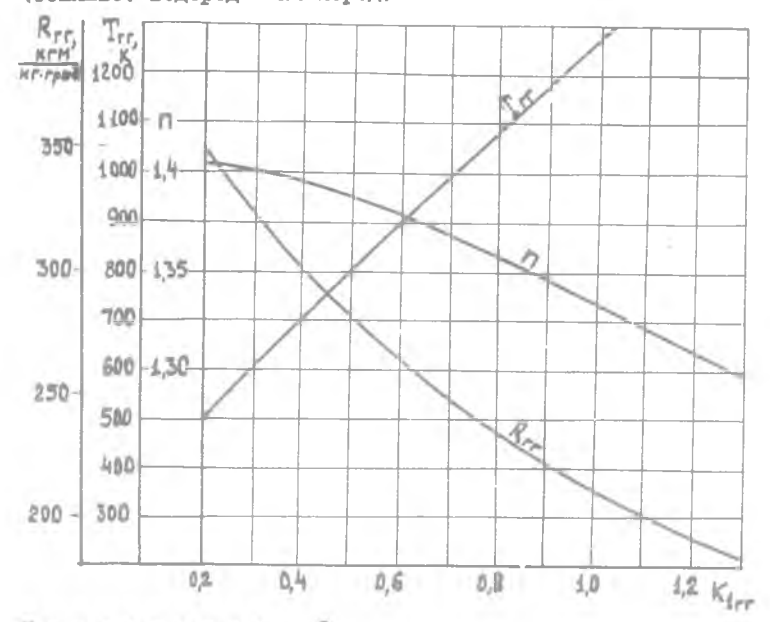

Приложение 2

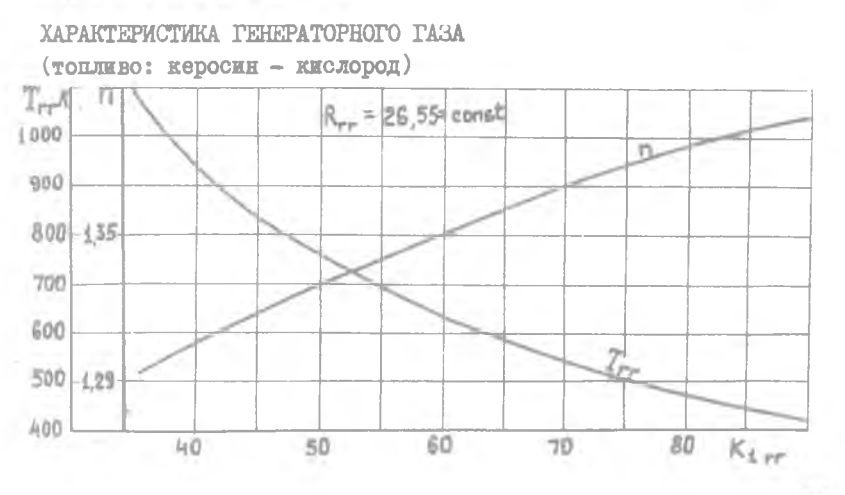

Приложение 3

1500

1200 1400

1,55 1000 29

900 800

10

km Kr. rpad

1.40

1,30

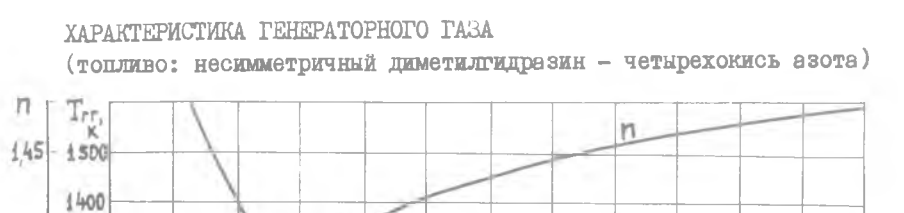

ЛИТЕРАТУРА

20

1. А л е м а с о в В.Е. .Дрегалин А.Ф., Т и ш и н А.П. Теория ракетных двигателей. М., "Машиностроение", 1969.

40

30

 $R_{rr}$ 

50

 $K_{\text{irr}}$ 

60

2. Добровольский М. В. Жидкостные ракетные двигатели. М., "Машиностроение", 1968.

3. Васильев А.П., Кудрявцев В.М. и др. Основы теории и расчета жидкостных ракетных двигателей. М., "Машиностроение", 1975.

4. Шевелюк М.И. Теоретические основы проектирования ЖРД. гл. 7 и 8, М., "Оборонгиз", I960.

5. Кондрусев B.C. .Левин В.Я. Определение термо-

динамических характеристик процессов горения и расширения с помощью справочника "Термодинамические и теплофизические свойства продуктов сгорания". Методическое пособие. КуАИ, 1974.

6. Таблицы газодинамических функций. Под ред. Г.С.Р о с л я кова. Изд. МГУ, 1965.

7. Термодинамические и теплофизические свойства продуктов сгорания. Под ред. В.П. Глупко. АН СССР, 1971.

8. Мелькумов Т.М., Мелик-Пашаев Н.И. и др. Ракетные двигатели. М., "Машиностроение", 1976.

# ОГЛАВЛЕНИЕ

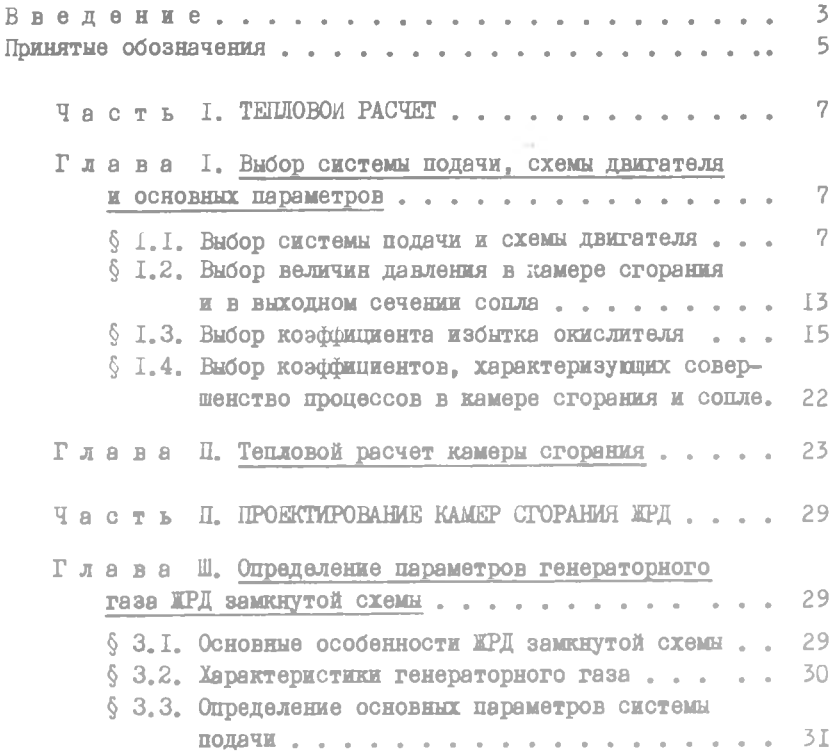

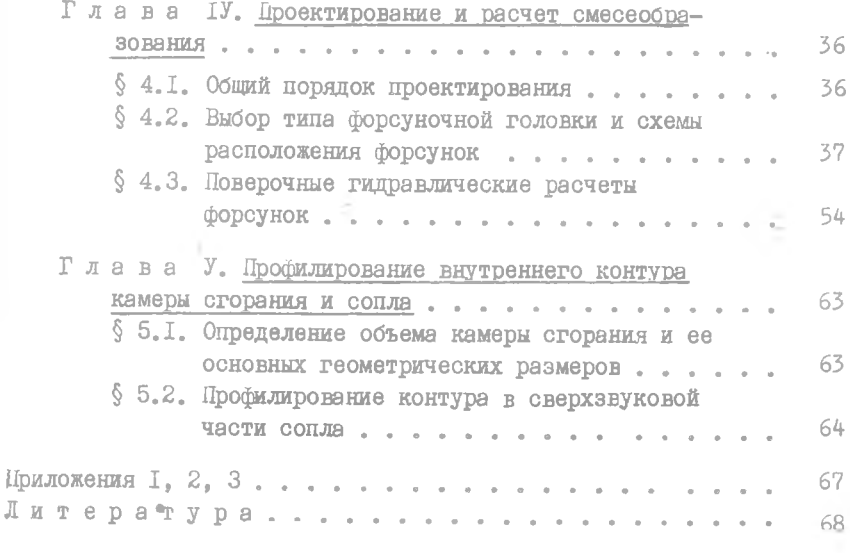

Виктор Семенович Коядрусев, Виктор Яковлевич Левин, Александр Семенович Фрейдин

ТЕПЛОВОЙ РАСЧЕТ И ПРОЕКТИРОВАНИЕ КАМЕР СГОРАНИЯ ЖРД

Учебное пособие

Редактор Э.А. Грязнова Техн.редактор Н.М.Каленюк Корректор С.С.Р у б а н

ЕО 00367 . Подписано в печать 8/XII-77 г. Формат 60x84/16\* Бумага оберточная белая. Физ.п.л. 4,5. Усл.печ.л. 4,2. Уч.-изд.л. 4,1. Тираж 500 экз. Цена 20 коп. Заказ № 7828 Темплан 1977, поз. 2314.

Куйбышевский авиационный институт им.С.П.Королева, г.Куйбышев, ул.Молодогвардейская, 151,

Ротапринтный цех областной типографии иы.Мяги, г.Куйбышев, ул.Венцека, 60.